# Chapter 16

# μC/OS-II Reference Manual

This chapter provides a reference to  $\mu$ C/OS-II services. Each of the user-accessible kernel services is presented in alphabetical order. The following information is provided for each of the services:

- A brief description
- The function prototype
- The filename of the source code
- The #define constant needed to enable the code for the service
- A description of the arguments passed to the function
- A description of the returned value(s)
- Specific notes and warnings on using the service
- One or two examples of how to use the function

# OS\_ENTER\_CRITICAL() OS\_EXIT\_CRITICAL()

| Chapter | File     | Called from | Code enabled by |
|---------|----------|-------------|-----------------|
| 3       | OS_CPU.H | Task or ISR | N/A             |

OS\_ENTER\_CRITICAL() and OS\_EXIT\_CRITICAL() are macros used to disable and enable, respectively, the processor's interrupts.

### **Arguments**

none

### **Returned Values**

none

### **Notes/Warnings**

- 1. These macros must be used in pairs.
- 2. If OS\_CRITICAL\_METHOD is set to 3, your code is assumed to have allocated local storage for a variable of type OS\_CPU\_SR, which is called cpu\_sr, as follows

```
#if OS_CRITICAL_METHOD == 3 /* Allocate storage for CPU status reg. */
    OS_CPU_SR cpu_sr;
#endif
```

# OSEventNameGet()

| Chapter      | File      | Called from | Code enabled by    |
|--------------|-----------|-------------|--------------------|
| New in V2.60 | OS_CORE.C | Task or ISR | OS_EVENT_NAME_SIZE |

OSEventNameGet() allows you to obtain the name that you assigned to a semaphore, a mutex, a mailbox or a message queue. The name is an ASCII string and the size of the name can contain up to OS\_EVENT\_NAME\_SIZE characters (including the NUL termination). This function is typically used by a debugger to allow associating a name to a resource.

### **Arguments**

pevent is a pointer to the event control block. pevent can point either to a semaphore, a mutex, a

mailbox or a queue. Where this function is concerned, the actual type is irrelevant. This pointer is returned to your application when the semaphore, mutex, mailbox or queue is created

(see OSSemCreate(), OSMutexCreate(), OSMboxCreate() and OSQCreate()).

pname is a pointer to an ASCII string that will receive the name of the semaphore, mutex, mailbox or

queue. The string must be able to hold at least OS\_EVENT\_NAME\_SIZE characters (including

the NUL character).

err a pointer to an error code and can be any of the following:

OS\_NO\_ERR If the name of the semaphore, mutex, mailbox or queue was

copied to the array pointed to by pname.

OS\_ERR\_EVENT\_TYPE You are not pointing to either a semaphore, mutex, mailbox or

message queue.

OS\_ERR\_PEVENT\_NULL You passed a NULL pointer for pevent.

#### **Returned Values**

The size of the ASCII string placed in the array pointed to by pname or 0 if an error is encountered.

# **Notes/Warnings**

1. The semaphore, mutex, mailbox or message queue must be created before you can use this function and obtain the name of the resource.

# OSEventNameSet()

INT8U \*err);

| Chapter      | File      | Called from | Code enabled by    |
|--------------|-----------|-------------|--------------------|
| New in V2.60 | OS_CORE.C | Task or ISR | OS_EVENT_NAME_SIZE |

OSEventNameSet() allows you to assign a name to a semaphore, a mutex, a mailbox or a message queue. The name is an ASCII string and the size of the name can contain up to OS\_EVENT\_NAME\_SIZE characters (including the NUL termination). This function is typically used by a debugger to allow associating a name to a resource.

### **Arguments**

pevent is a pointer to the event control block that you want to name. pevent can point either to a

semaphore, a mutex, a mailbox or a queue. Where this function is concerned, the actual type is irrelevant. This pointer is returned to your application when the semaphore, mutex, mailbox or queue is created (see OSSemCreate(), OSMutexCreate(), OSMboxCreate() and

OSQCreate()).

pname is a pointer to an ASCII string that contains the name for the resource. The size of the string

must be smaller than or equal to OS\_EVENT\_NAME\_SIZE characters (including the NUL

character).

err a pointer to an error code and can be any of the following:

copied to the array pointed to by pname.

OS\_ERR\_EVENT\_TYPE You are not pointing to either a semaphore, mutex, mailbox or

message queue.

OS\_ERR\_PEVENT\_NULL You passed a NULL pointer for pevent.

#### **Returned Values**

none

### **Notes/Warnings**

1. The semaphore, mutex, mailbox or message queue must be created before you can use this function and set the name of the resource.

```
OS_EVENT *PrinterSem;

void Task (void *p_arg)
{
    INT8U err;

    (void)p_arg;
    for (;;) {
        OSEventNameSet(PrinterSem, "Printer #1", &err);
        .
        .
     }
}
```

# OSFlagAccept()

OS\_FLAGS OSFlagAccept(OS\_FLAG\_GRP \*pgrp,
OS\_FLAGS flags,
INT8U wait\_type,

INT8U \*err);

| Chapter | File      | Called from | Code enabled by                 |
|---------|-----------|-------------|---------------------------------|
| 9       | OS_FLAG.C | Task        | OS_FLAG_EN && OS_FLAG_ACCEPT_EN |

OSFlagAccept() allows you to check the status of a combination of bits to be either set or cleared in an event flag group. Your application can check for **any** bit to be set/cleared or **all** bits to be set/cleared. This function behaves exactly as OSFlagPend() does, except that the caller does NOT block if the desired event flags are not present.

### **Arguments**

is a pointer to the event flag group. This pointer is returned to your application when the event

flag group is created [see OSFlagCreate()].

flags is a bit pattern indicating which bit(s) (i.e., flags) you wish to check. The bits you want are

specified by setting the corresponding bits in flags.

wait\_type specifies whether you want all bits to be set/cleared or any of the bits to be set/cleared. You

can specify the following arguments:

OS\_FLAG\_WAIT\_CLR\_ALL You check **all** bits in flags to be clear (0)

OS\_FLAG\_WAIT\_CLR\_ANY You check **any** bit in flags to be clear (0)

OS\_FLAG\_WAIT\_SET\_ALL You check all bits in flags to be set (1)

OS\_FLAG\_WAIT\_SET\_ANY You check **any** bit in flags to be set (1)

You can add OS\_FLAG\_CONSUME if you want the event flag(s) to be consumed by the call. For example, to wait for **any** flag in a group and then clear the flags that are present, set wait\_type to

that are present, set ware\_cype to

OS\_FLAG\_WAIT\_SET\_ANY + OS\_FLAG\_CONSUME

err a pointer to an error code and can be any of the following:

OS\_NO\_ERR No error

OS\_ERR\_EVENT\_TYPE You are not pointing to an event flag group

 ${\tt OS\_FLAG\_ERR\_WAIT\_TYPE} \qquad You \ didn't \ specify \ a \ proper \ {\tt wait\_type} \ argument.$ 

OS\_FLAG\_INVALID\_PGRP You passed a NULL pointer instead of the event flag handle.

OS\_FLAG\_ERR\_NOT\_RDY

The desired flags for which you are waiting are not available.

#### **Returned Values**

The flag(s) that cause the task to be ready or, 0 if either none of the flags are ready or an error occurred.

### **Notes/Warnings**

- 1. The event flag group must be created before it is used.
- 2. This function does **not** block if the desired flags are not present.

### **IMPORTANT**

The return value of OSFlagAccept() is different as of V2.70. In previous versions, OSFlagAccept() returned the current state of the flags and now, it returns the flag(s) that are ready, if any.

```
#define
         ENGINE_OIL_PRES_OK
                              0x01
#define ENGINE_OIL_TEMP_OK
                              0x02
#define ENGINE_START
                              0x04
OS_FLAG_GRP *EngineStatus;
void Task (void *p_arg)
    INT8U
              err;
    OS_FLAGS value;
    (void)p_arg;
    for (;;) {
        value = OSFlagAccept(EngineStatus,
                             ENGINE_OIL_PRES_OK + ENGINE_OIL_TEMP_OK,
                             OS_FLAG_WAIT_SET_ALL,
                             &err);
        switch (err) {
            case OS_NO_ERR:
                 /* Desired flags are available */
                 break;
            case OS_FLAG_ERR_NOT_RDY:
                 /* The desired flags are NOT available */
                 break;
```

# OSFlagCreate()

| Chapter | File      | Called from          | Code enabled by |
|---------|-----------|----------------------|-----------------|
| 9       | OS_FLAG.C | Task or startup code | OS_FLAG_EN      |

OSFlagCreate() is used to create and initialize an event flag group.

### **Arguments**

flags contains the initial value to store in the event flag group.

is a pointer to a variable that is used to hold an error code. The error code can be one of the

following:

OS\_NO\_ERR if the call is successful and the event flag group has been

created.

OS\_ERR\_CREATE\_ISR if you attempt to create an event flag group from an ISR.

OS\_FLAG\_GRP\_DEPLETED if no more event flag groups are available. You need to

increase the value of OS\_MAX\_FLAGS in OS\_CFG.H.

#### **Returned Values**

A pointer to the event flag group if a free event flag group is available. If no event flag group is available, OSFlagCreate() returns a NULL pointer.

### **Notes/Warnings**

1. Event flag groups must be created by this function before they can be used by the other services.

### **Example**

413

# OSFlagDel()

OS\_FLAG\_GRP \*OSFlagDel(OS\_FLAG\_GRP \*pgrp, INT8U opt, INT8U \*err);

| Chapter | File     | Called from | Code enabled by               |
|---------|----------|-------------|-------------------------------|
| 9       | OS_FLAG. | Task        | OS_FLAG_EN and OS_FLAG_DEL_EN |

OSFlagDel() is used to delete an event flag group. This function is dangerous to use because multiple tasks could be relying on the presence of the event flag group. You should always use this function with great care. Generally speaking, before you delete an event flag group, you must first delete all the tasks that access the event flag group.

### **Arguments**

is a pointer to the event flag group. This pointer is returned to your application when the event pgrp flag group is created [see OSFlagCreate()]. specifies whether you want to delete the event flag group only if there are no pending tasks opt (OS\_DEL\_NO\_PEND) or whether you always want to delete the event flag group regardless of whether tasks are pending or not (OS\_DEL\_ALWAYS). In this case, all pending task are readied. is a pointer to a variable that is used to hold an error code. The error code can be one of the err following: OS\_NO\_ERR if the call is successful and the event flag group has been deleted. if you attempt to delete an event flag group from an ISR. OS\_ERR\_DEL\_ISR if you pass a NULL pointer in pgrp. OS\_FLAG\_INVALID\_PGRP OS\_ERR\_EVENT\_TYPE if pgrp is not pointing to an event flag group. if you do not specify one of the two options mentioned in the OS\_ERR\_INVALID\_OPT opt argument. OS\_ERR\_TASK\_WAITING if one or more task are waiting on the event flag group and you specify OS\_DEL\_NO\_PEND.

### **Returned Values**

A NULL pointer if the event flag group is deleted or pgrp if the event flag group is not deleted. In the latter case, you need to examine the error code to determine the reason for the error.

# **Notes/Warnings**

- 1. You should use this call with care because other tasks might expect the presence of the event flag group.
- 2. This call can potentially disable interrupts for a long time. The interrupt-disable time is directly proportional to the number of tasks waiting on the event flag group.

### Example

415

# OSFlagNameGet()

| Chapter      | File      | Called from | Code enabled by   |
|--------------|-----------|-------------|-------------------|
| New in V2.60 | OS_FLAG.C | Task or ISR | OS_FLAG_NAME_SIZE |

OSFlagNameGet() allows you to obtain the name that you assigned to an event flag group. The name is an ASCII string and the size of the name can contain up to OS\_FLAG\_NAME\_SIZE characters (including the NUL termination). This function is typically used by a debugger to allow associating a name to a resource.

### Arguments

pgrp is a pointer to the event flag group.

pname is a pointer to an ASCII string that will receive the name of the event flag group. The string

must be able to hold at least OS\_FLAG\_NAME\_SIZE characters (including the NUL character).

err a pointer to an error code and can be any of the following:

copied to the array pointed to by pname.

OS\_ERR\_EVENT\_TYPE You are not pointing to either a semaphore, mutex, mailbox or

message queue.

OS\_ERR\_PNAME\_NULL You passed a NULL pointer for pname.

OS\_ERR\_INVALID\_PGRP You passed a NULL pointer for pgrp.

### **Returned Values**

The size of the ASCII string placed in the array pointed to by pname or 0 if an error is encountered.

# **Notes/Warnings**

1. The event flag group must be created before you can use this function and obtain the name of the resource.

# OSFlagNameSet()

| Chapter      | File      | Called from | Code enabled by    |
|--------------|-----------|-------------|--------------------|
| New in V2.60 | OS_FLAG.C | Task or ISR | OS_EVENT_NAME_SIZE |

OSFlagNameSet() allows you to assign a name to an event flag group. The name is an ASCII string and the size of the name can contain up to OS\_FLAG\_NAME\_SIZE characters (including the NUL termination). This function is typically used by a debugger to allow associating a name to a resource.

### Arguments

is a pointer to the event flag group that you want to name. This pointer is returned to your

application when the event flag group is created (see OSFlagCreate()).

pname is a pointer to an ASCII string that contains the name for the resource. The size of the string

must be smaller than or equal to OS\_EVENT\_NAME\_SIZE characters (including the NUL

haracter).

err a pointer to an error code and can be any of the following:

OS\_NO\_ERR If the name of the event flag group was copied to the array

pointed to by pname.

OS\_ERR\_EVENT\_TYPE You are not pointing to an event flag group.

OS\_ERR\_PNAME\_NULL You passed a NULL pointer for pname.

OS\_ERR\_INVALID\_PGRP You passed a NULL pointer for pgrp.

### **Returned Values**

none

### **Notes/Warnings**

1. The event flag group must be created before you can use this function to set the name of the resource.

```
OS_FLAG_GRP *EngineStatus;

void Task (void *p_arg)
{
   INT8U err;

   (void)p_arg;
   for (;;) {
        OSFlagNameSet(EngineStatus, "Engine Status Flags", &err);
        .
        .
        .
    }
}
```

# OSFlagPend()

OS\_FLAGS OSFlagPend(OS\_FLAG\_GRP \*pgrp,
OS\_FLAGS flags,
INT8U wait\_type,
INT16U timeout,

INT8U \*err);

| Chapter | File      | Called from | Code enabled by |
|---------|-----------|-------------|-----------------|
| 9       | OS_FLAG.C | Task only   | OS_FLAG_EN      |

OSFlagPend() is used to have a task wait for a combination of conditions (i.e., events or bits) to be set (or cleared) in an event flag group. You application can wait for **any** condition to be set or cleared or for **all** conditions to be set or cleared. If the events that the calling task desires are not available, then the calling task is blocked until the desired conditions are satisfied or the specified timeout expires.

### Arguments

is a pointer to the event flag group. This pointer is returned to your application when the event

flag group is created [see OSFlagCreate()].

flags is a bit pattern indicating which bit(s) (i.e., flags) you wish to check. The bits you want are

specified by setting the corresponding bits in flags.

wait\_type specifies whether you want all bits to be set/cleared or any of the bits to be set/cleared. You

can specify the following arguments:

OS\_FLAG\_WAIT\_CLR\_ALL You check all bits in flags to be clear (0)

OS\_FLAG\_WAIT\_CLR\_ANY You check **any** bit in flags to be clear (0)

OS\_FLAG\_WAIT\_SET\_ALL You check all bits in flags to be set (1)

OS\_FLAG\_WAIT\_SET\_ANY You check any bit in flags to be set (1)

You can also specify whether the flags are consumed by adding OS\_FLAG\_CONSUME to the wait\_type. For example, to wait for **any** flag in a group and then **clear** the flags that satisfy the condition, set wait\_type to

OS\_FLAG\_WAIT\_SET\_ANY + OS\_FLAG\_CONSUME

timeout allows the task to resume execution if the desired flag(s) is(are) not received from the event

flag group within the specified number of clock ticks. A timeout value of 0 indicates that the task wants to wait forever for the flag(s). The maximum timeout is 65,535 clock ticks. The timeout value is not synchronized with the clock tick. The timeout count begins decrementing

on the next clock tick, which could potentially occur immediately.

err is a pointer to an error code and can be:

OS\_NO\_ERR No error.

OS\_ERR\_PEND\_ISR You try to call OSFlagPend from an ISR, which is not

allowed.

OS\_FLAG\_INVALID\_PGRP You pass a NULL pointer instead of the event flag handle.

OS\_ERR\_EVENT\_TYPE You are not pointing to an event flag group.

OS\_TIMEOUT The flags are not available within the specified amount of time.

OS\_FLAG\_ERR\_WAIT\_TYPE You don't specify a proper wait\_type argument.

### **Returned Values**

The flag(s) that cause the task to be ready or, 0 if either none of the flags are ready or an error occurred.

# **Notes/Warnings**

1. The event flag group must be created before it's used.

### **IMPORTANT**

The return value of OSFlagPend() is different as of V2.70. In previous versions, OSFlagPend() returned the current state of the flags and now, it returns the flag(s) that are ready, if any.

```
#define ENGINE_OIL_PRES_OK 0x01
#define ENGINE_OIL_TEMP_OK 0x02
#define ENGINE_START
                      0 \times 04
OS_FLAG_GRP *EngineStatus;
void Task (void *p_arg)
    INT8U
             err;
    OS_FLAGS value;
    (void)p_arg;
    for (;;) {
       value = OSFlagPend(EngineStatus,
                          ENGINE_OIL_PRES_OK + ENGINE_OIL_TEMP_OK,
                          OS_FLAG_WAIT_SET_ALL + OS_FLAG_CONSUME,
                          10,
                          &err);
        switch (err) {
            case OS_NO_ERR:
                /* Desired flags are available
                                                                  * /
                break;
            case OS_TIMEOUT:
                /* The desired flags were NOT available before .. */
                /* .. 10 ticks occurred
                                                                  * /
                break;
```

# OSFlagPendGetFlagsRdy()

OS\_FLAGS OSFlagPendGetFlagsRdy(void)

| Chapter        | File      | Called from | Code enabled by |
|----------------|-----------|-------------|-----------------|
| Added in V2.60 | OS_FLAG.C | Task only   | OS_FLAG_EN      |

 ${\tt OSFlagPendGetFlagsRdy()}\ is\ used\ to\ obtain\ the\ flags\ that\ caused\ the\ current\ task\ to\ become\ ready\ to\ run.$  In other words, this function allows you to know "Who done It!"

# **Arguments**

None

### **Returned Value**

The value of the flags that caused the current task to become ready to run.

# **Notes/Warnings**

1. The event flag group must be created before it's used.

```
0x01
#define ENGINE_OIL_PRES_OK
#define ENGINE_OIL_TEMP_OK
                              0x02
#define ENGINE_START
                              0 \times 04
OS_FLAG_GRP *EngineStatus;
void Task (void *p_arg)
    INT8U
              err;
    OS_FLAGS value;
    (void)p_arg;
    for (;;) {
        value = OSFlagPend(EngineStatus,
                           ENGINE_OIL_PRES_OK + ENGINE_OIL_TEMP_OK,
                           OS_FLAG_WAIT_SET_ALL + OS_FLAG_CONSUME,
                           10,
                           &err);
        switch (err) {
            case OS_NO_ERR:
                 /* Find out who made task ready
                                                                    * /
                 flags = OSFlagPendGetFlagsRdy();
                 break;
            case OS_TIMEOUT:
                 /* The desired flags were NOT available before .. */
                 /* .. 10 ticks occurred
                                                                    * /
                 break;
```

# OSFlagPost()

OS\_FLAGS OSFlagPost(OS\_FLAG\_GRP \*pgrp,
OS\_FLAGS flags,
INT8U opt,
INT8U \*err);

| Chapter | File      | Called from | Code enabled by |
|---------|-----------|-------------|-----------------|
| 9       | OS_FLAG.C | Task or ISR | OS_FLAG_EN      |

You set or clear event flag bits by calling OSFlagPost(). The bits set or cleared are specified in a *bit mask*. OSFlagPost() readies each task that has its desired bits satisfied by this call. You can set or clear bits that are already set or cleared.

### **Arguments**

pgrp is a pointer to the event flag group. This pointer is returned to your application when the event

flag group is created [see OSFlagCreate()].

specifies which bits you want set or cleared. If opt is OS\_FLAG\_SET, each bit that is set in

flags sets the corresponding bit in the event flag group. For example to set bits 0, 4, and 5, you set flags to 0x31 (note, bit 0 is the least significant bit). If opt is OS\_FLAG\_CLR, each bit that is set in flags will **clears** the corresponding bit in the event flag group. For example to

clear bits 0, 4, and 5, you specify flags as 0x31 (note, bit 0 is the least significant bit).

opt indicates whether the flags are set (OS\_FLAG\_SET) or cleared (OS\_FLAG\_CLR).

err is a pointer to an error code and can be:

OS\_NO\_ERR The call is successful.

OS\_FLAG\_INVALID\_PGRP You pass a NULL pointer.

OS\_ERR\_EVENT\_TYPE You are not pointing to an event flag group.

OS\_FLAG\_INVALID\_OPT You specify an invalid option.

#### **Returned Value**

The new value of the event flags.

### **Notes/Warnings**

- 1. Event flag groups must be created before they are used.
- 2. The execution time of this function depends on the number of tasks waiting on the event flag group. However, the execution time is deterministic.
- 3. The amount of time interrupts are **disabled** also depends on the number of tasks waiting on the event flag group.

# OSFlagQuery()

```
OS_FLAGS OSFlagQuery(OS_FLAG_GRP *pgrp, INT8U *err);
```

| Chapter | File      | Called from | Code enabled by                |
|---------|-----------|-------------|--------------------------------|
| 9       | OS_FLAG.C | Task or ISR | OS_FLAG_EN && OS_FLAG_QUERY_EN |

OSFlagQuery() is used to obtain the current value of the event flags in a group. At this time, this function does **not** return the list of tasks waiting for the event flag group.

### **Arguments**

pgrp is a pointer to the event flag group. This pointer is returned to your application when the event

flag group is created [see OSFlagCreate()].

err is a pointer to an error code and can be:

OS\_NO\_ERR The call is successful.

OS\_FLAG\_INVALID\_PGRP You pass a NULL pointer.

OS\_ERR\_EVENT\_TYPE You are not pointing to an event flag groups.

### **Returned Value**

The state of the flags in the event flag group.

### **Notes/Warnings**

- 1. The event flag group to query must be created.
- 2. You can call this function from an ISR.

```
OS_FLAG_GRP *EngineStatusFlags;

void Task (void *p_arg)
{
    OS_FLAGS flags;
    INT8U err;

    (void)p_arg;
    for (;;) {
        .
        .
        flags = OSFlagQuery(EngineStatusFlags, &err);
        .
        .
     }
}
```

# OSInit()

void OSInit(void);

| Chapter | File      | Called from       | Code enabled by |
|---------|-----------|-------------------|-----------------|
| 3       | OS_CORE.C | Startup code only | N/A             |

 ${\tt OSInit()}$  initializes  ${\tt C/OS-II}$  and must be called prior to calling  ${\tt OSStart()},$  which actually starts multitasking.

# **Arguments**

none

### **Returned Values**

none

### **Notes/Warnings**

OSInit() must be called before OSStart().

```
void main (void)
{
     .
     .
     OSInit();     /* Initialize μC/OS-II */
     .
     .
     OSStart();     /* Start Multitasking */
}
```

# OSIntEnter()

void OSIntEnter(void);

| Chapter | File      | Called from | Code enabled by |
|---------|-----------|-------------|-----------------|
| 3       | OS_CORE.C | ISR only    | N/A             |

OSIntEnter() notifies \_C/OS-II that an ISR is being processed, which allows  $\mu$ C/OS-II to keep track of interrupt nesting. OSIntEnter() is used in conjunction with OSIntExit().

### **Arguments**

none

### **Returned Values**

none

### **Notes/Warnings**

- 1. This function must not be called by task-level code.
- 2. You can increment the interrupt-nesting counter (OSIntNesting) directly in your ISR to avoid the overhead of the function call/return. It's safe to increment OSIntNesting in your ISR because interrupts are assumed to be disabled when OSIntNesting needs to be incremented.
- 3. You are allowed to nest interrupts up to 255 levels deep.

### Example 1

#### (Intel 80x86, real mode, large model)

Use OSIntEnter() for backward compatibility with  $\mu C/OS$ .

```
ISRx PROC
            FAR
     PUSHA
                                     ; Save interrupted task's context
    PUSH
            ES
    PUSH
           DS
    CALL
           FAR PTR _OSIntEnter ; Notify \muC/OS-II of start of ISR
    POP
            DS
                                     ; Restore processor registers
    POP
            ES
    POPA
     IRET
                                     ; Return from interrupt
ISRX ENDP
```

# Example 2 (Intel 80x86, real mode, large model)

```
ISRx
                                                                                                                                   PROC
                                                                                                                                                                                                                                                            FAR
                                                                                                                                     PUSHA
                                                                                                                                                                                                                                                                                                                                                                                                                                                                                                                                                                                                                                                                                   ; Save interrupted task's context
                                                                                                                                        PUSH
                                                                                                                                                                                                                                                            ES
                                                                                                                                        PUSH
                                                                                                                                                                                                                                                      DS
                                                                                                                                   MOV
                                                                                                                                                                                                                                                      AX, SEG(_OSIntNesting) ; Reload DS
                                                                                                                                     MOV
                                                                                                                                                                                                                                                         DS, AX
                                                                                                                                        INC
                                                                                                                                                                                                                                                         BYTE PTR _OSIntNesting % \left( 1\right) =\left( 1\right) +\left( 1\right) +\left( 
                                                                                                                                     POP
                                                                                                                                                                                                                                                            DS
                                                                                                                                                                                                                                                                                                                                                                                                                                                                                                                                                                                                                                                                              ; Restore processor registers
                                                                                                                                        POP
                                                                                                                                                                                                                                                            ES
                                                                                                                                        POPA
                                                                                                                                        IRET
                                                                                                                                                                                                                                                                                                                                                                                                                                                                                                                                                                                                                                                                                   ; Return from interrupt
  ISRx
                                                                                                                                        ENDP
```

# OSIntExit()

void OSIntExit(void);

| Chapter | File      | Called from | Code enabled by |
|---------|-----------|-------------|-----------------|
| 3       | OS_CORE.C | ISR only    | N/A             |

OSIntExit() notifies  $\mu$ C/OS-II that an ISR is complete, which allows  $\mu$ C/OS-II to keep track of interrupt nesting. OSIntExit() is used in conjunction with OSIntEnter(). When the last nested interrupt completes, OSIntExit() determines if a higher priority task is ready to run, in which case, the interrupt returns to the higher priority task instead of the interrupted task.

### **Arguments**

none

#### **Returned Value**

none

### **Notes/Warnings**

1. This function must not be called by task-level code. Also, if you decided to increment OSIntNesting, you still need to call OSIntExit().

### **Example**

(Intel 80x86, real mode, large model)

```
ISRx
        PROC
                 FAR
        PUSHA
                                      ; Save processor registers
        PUSH
                 ES
        PUSH
                 DS
                 FAR PTR _OSIntExit ; Notify \mu\text{C/OS-II} of end of ISR
        CALL
        POP
                 DS
                                      ; Restore processor registers
                 ES
        POP
        POPA
        IRET
                                      ; Return to interrupted task
ISRx
        ENDP
```

# OSMboxAccept()

void \*OSMboxAccept(OS\_EVENT \*pevent);

| Chapter | File      | Called from | Code enabled by                 |
|---------|-----------|-------------|---------------------------------|
| 10      | OS_MBOX.C | Task or ISR | OS_MBOX_EN && OS_MBOX_ACCEPT_EN |

OSMboxAccept() allows you to see if a message is available from the desired mailbox. Unlike OSMboxPend(), OSMboxAccept() does not suspend the calling task if a message is not available. In other words, OSMboxAccept() is non-blocking. If a message is available, the message is returned to your application, and the content of the mailbox is cleared. This call is typically used by ISRs because an ISR is not allowed to wait for a message at a mailbox.

### Arguments

pevent

is a pointer to the mailbox from which the message is received. This pointer is returned to your application when the mailbox is created [see OSMboxCreate()].

#### **Returned Value**

A pointer to the message if one is available; NULL if the mailbox does not contain a message.

### **Notes/Warnings**

1. Mailboxes must be created before they are used.

# OSMboxCreate()

OS\_EVENT \*OSMboxCreate(void \*msg);

| Chapter | File      | Called from          | Code enabled by |
|---------|-----------|----------------------|-----------------|
| 10      | OS_MBOX.C | Task or startup code | OS_MBOX_EN      |

OSMboxCreate() creates and initializes a mailbox. A mailbox allows tasks or ISRs to send a pointer-sized variable (message) to one or more tasks.

### **Arguments**

msg

is used to initialize the contents of the mailbox. The mailbox is empty when msg is a NULL pointer. The mailbox initially contains a message when msg is non-NULL.

### **Returned Value**

A pointer to the event control block allocated to the mailbox. If no event control block is available, OSMboxCreate() returns a NULL pointer.

### **Notes/Warnings**

1. Mailboxes must be created before they are used.

### **Example**

433

# OSMboxDel()

| Chapter | File      | Called from | Code enabled by |
|---------|-----------|-------------|-----------------|
| 10      | OS_MBOX.C | Task        | OS_MBOX_EN and  |
|         |           |             | OS_MBOX_DEL_EN  |

OSMboxDel() is used to delete a message mailbox. This function is dangerous to use because multiple tasks could attempt to access a deleted mailbox. You should always use this function with great care. Generally speaking, before you delete a mailbox, you must first delete all the tasks that can access the mailbox.

### **Arguments**

pevent is a pointer to the mailbox. This pointer is returned to your application when the mailbox is

created [see OSMboxCreate()].

opt specifies whether you want to delete the mailbox only if there are no pending tasks

(OS\_DEL\_NO\_PEND) or whether you always want to delete the mailbox regardless of whether

tasks are pending or not (OS\_DEL\_ALWAYS). In this case, all pending task are readied.

err is a pointer to a variable that is used to hold an error code. The error code can be one of the

following:

OS\_NO\_ERR if the call is successful and the mailbox has been deleted.

OS\_ERR\_DEL\_ISR if you attempt to delete the mailbox from an ISR.

OS\_ERR\_INVALID\_OPT if you don't specify one of the two options mentioned in the

opt argument.

OS\_ERR\_TASK\_WAITING One or more tasks is waiting on the mailbox.

OS\_ERR\_EVENT\_TYPE if pevent is not pointing to a mailbox.

OS\_ERR\_PEVENT\_NULL if no more OS\_EVENT structures are available.

#### **Returned Value**

A NULL pointer if the mailbox is deleted or pevent if the mailbox is not deleted. In the latter case, you need to examine the error code to determine the reason.

### **Notes/Warnings**

- 1. You should use this call with care because other tasks might expect the presence of the mailbox.
- 2. Interrupts are disabled when pended tasks are readied, which means that interrupt latency depends on the number of tasks that are waiting on the mailbox.
- 3. OSMboxAccept () callers do not know that the mailbox has been deleted.

# OSMboxPend()

| Chapter | File      | Called from | Code enabled by |
|---------|-----------|-------------|-----------------|
| 10      | OS_MBOX.C | Task only   | OS_MBOX_EN      |

OSMboxPend() is used when a task expects to receive a message. The message is sent to the task either by an ISR or by another task. The message received is a pointer-sized variable, and its use is application specific. If a message is present in the mailbox when OSMboxPend() is called, the message is retrieved, the mailbox is emptied, and the retrieved message is returned to the caller. If no message is present in the mailbox, OSMboxPend() suspends the current task until either a message is received or a user-specified timeout expires. If a message is sent to the mailbox and multiple tasks are waiting for the message,  $\mu$ C/OS-II resumes the highest priority task waiting to run. A pended task that has been suspended with OSTaskSuspend() can receive a message. However, the task remains suspended until it is resumed by calling OSTaskResume().

### **Arguments**

pevent is a pointer to the mailbox from which the message is received. This pointer is returned to your

application when the mailbox is created [see OSMboxCreate()].

timeout allows the task to resume execution if a message is not received from the mailbox within the

specified number of clock ticks. A timeout value of 0 indicates that the task wants to wait forever for the message. The maximum timeout is 65,535 clock ticks. The timeout value is not synchronized with the clock tick. The timeout count begins decrementing on the next clock

tick, which could potentially occur immediately.

err is a pointer to a variable that holds an error code. OSMboxPend() sets \*err to one of the

following:

OS\_NO\_ERR if a message is received.

OS\_TIMEOUT if a message is not received within the specified timeout

period.

OS\_ERR\_EVENT\_TYPE if pevent is not pointing to a mailbox.

OS\_ERR\_PEND\_ISR if you call this function from an ISR and  $\mu$ C/OS-II suspends it.

In general, you should not call OSMboxPend() from an ISR,

but µC/OS-II checks for this situation anyway.

OS\_ERR\_PEVENT\_NULL if pevent is a NULL pointer.

#### **Returned Value**

OSMboxPend() returns the message sent by either a task or an ISR, and \*err is set to OS\_NO\_ERR. If a message is not received within the specified timeout period, the returned message is a NULL pointer, and \*err is set to OS\_TIMEOUT.

### **Notes/Warnings**

- 1. Mailboxes must be created before they are used.
- 2. You should not call OSMboxPend() from an ISR.

```
OS_EVENT *CommMbox;
void CommTask(void *p_arg)
    INT8U err;
     void *msg;
      (void)p_arg;
     for (;;) {
        msg = OSMboxPend(CommMbox, 10, &err);
        if (err == OS_NO_ERR) {
            . /* Code for received message
                                                               * /
        } else {
            . /* Code for message not received within timeout */
```

# OSMboxPost()

| Chapter | File      | Called from | Code enabled by |
|---------|-----------|-------------|-----------------|
| 10      | OS_MBOX.C | Task or ISR | OS_MBOX_EN &&   |
|         |           |             | OS_MBOX_POST_EN |

OSMboxPost() sends a message to a task through a mailbox. A message is a pointer-sized variable and, its use is application specific. If a message is already in the mailbox, an error code is returned indicating that the mailbox is full. OSMboxPost() then immediately returns to its caller, and the message is not placed in the mailbox. If any task is waiting for a message at the mailbox, the highest priority task waiting receives the message. If the task waiting for the message has a higher priority than the task sending the message, the higher priority task is resumed, and the task sending the message is suspended. In other words, a context switch occurs.

### Arguments

pevent is a pointer to the mailbox into which the message is deposited. This pointer is returned to your

application when the mailbox is created [see OSMboxCreate()].

msg is the actual message sent to the task. msg is a pointer-sized variable and is application specific.

You must never post a NULL pointer because this pointer indicates that the mailbox is empty.

### **Returned Value**

OSMboxPost() returns one of these error codes:

OS\_NO\_ERR if the message is deposited in the mailbox.

OS\_MBOX\_FULL if the mailbox already contains a message.

OS\_ERR\_EVENT\_TYPE if pevent is not pointing to a mailbox.

OS\_ERR\_PEVENT\_NULL if pevent is a pointer to NULL.

OS\_ERR\_POST\_NULL\_PTR if you are attempting to post a NULL pointer. By convention a

NULL pointer is not supposed to point to anything.

### **Notes/Warnings**

1. Mailboxes must be created before they are used.

2. You must never post a NULL pointer because this pointer indicates that the mailbox is empty.

# OSMboxPostOpt()

| Chapter | File      | Called from | Code enabled by     |
|---------|-----------|-------------|---------------------|
| 10      | OS_MBOX.C | Task or ISR | OS_MBOX_EN and      |
|         |           |             | OS_MBOX_POST_OPT_EN |

OSMboxPostOpt() works just like OSMboxPost() except that it allows you to post a message to **multiple** tasks. In other words, OSMboxPostOpt() allows the message posted to be broadcast to **all** tasks waiting on the mailbox. OSMboxPostOpt() can actually replace OSMboxPost() because it can emulate OSMboxPost().

OSMboxPostOpt() is used to send a message to a task through a mailbox. A message is a pointer-sized variable, and its use is application specific. If a message is already in the mailbox, an error code is returned indicating that the mailbox is full. OSMboxPostOpt() then immediately returns to its caller, and the message is not placed in the mailbox. If any task is waiting for a message at the mailbox, OSMboxPostOpt() allows you either to post the message to the highest priority task waiting at the mailbox (opt set to OS\_POST\_OPT\_NONE) or to all tasks waiting at the mailbox (opt is set to OS\_POST\_OPT\_BROADCAST). In either case, scheduling occurs and, if any of the tasks that receives the message have a higher priority than the task that is posting the message, then the higher priority task is resumed, and the sending task is suspended. In other words, a context switch occurs.

### Arguments

pevent is a pointer to the mailbox. This pointer is returned to your application when the mailbox is

 $created \ [see \ {\tt OSMboxCreate()}].$ 

msg is the actual message sent to the task(s). msg is a pointer-sized variable and is application

specific. You must never post a NULL pointer because this pointer indicates that the mailbox is

empty.

opt specifies whether you want to send the message to the highest priority task waiting at the mailbox (when opt is set to OS\_POST\_OPT\_NONE) or to all tasks waiting at the mailbox (when

opt is set to OS\_POST\_OPT\_BROADCAST).

When set to  $OS\_POST\_OPT\_NO\_SCHED$ , the scheduler will not be called to see if a higher

priority task has been made ready to run.

Note that options are additive and thus, you can specify:

OS\_POST\_OPT\_BROADCAST | OS\_POST\_OPT\_NO\_SCHED

#### **Returned Value**

err is a pointer to a variable that is used to hold an error code. The error code can be one of the

following:

OS\_NO\_ERR if the call is successful and the message has been sent.

OS\_MBOX\_FULL if the mailbox already contains a message. You can only send

one message at a time to a mailbox, and thus the message must

be consumed before you are allowed to send another one.

OS\_ERR\_EVENT\_TYPE if pevent is not pointing to a mailbox.

OS\_ERR\_PEVENT\_NULL if pevent is a NULL pointer.

OS ERR POST NULL PTR if you are attempting to post a NULL pointer. By convention, a

NULL pointer is not supposed to point to anything.

### **Notes/Warnings**

- 1. Mailboxes must be created before they are used.
- 2. You must **never** post a NULL pointer to a mailbox because this pointer indicates that the mailbox is empty.
- 3. If you need to use this function and want to reduce code space, you can disable code generation of OSMboxPost() because OSMboxPostOpt() can emulate OSMboxPost().
- 4. The execution time of OSMboxPostOpt() depends on the number of tasks waiting on the mailbox if you set opt to OS\_POST\_OPT\_BROADCAST.

### **Example**

441

## OSMboxQuery()

| Chapter | File      | Called from | Code enabled by                |
|---------|-----------|-------------|--------------------------------|
| 10      | OS_MBOX.C | Task or ISR | OS_MBOX_EN && OS_MBOX_QUERY_EN |

OSMboxQuery() obtains information about a message mailbox. Your application must allocate an OS\_MBOX\_DATA data structure, which is used to receive data from the event control block of the message mailbox. OSMboxQuery() allows you to determine whether any tasks are waiting for a message at the mailbox and how many tasks are waiting (by counting the number of 1s in the .OSEventTbl[] field). You can also examine the current contents of the mailbox. Note that the size of .OSEventTbl[] is established by the #define constant OS\_EVENT\_TBL\_SIZE (see uCOS\_II.H).

### Arguments

pevent is a pointer to the mailbox. This pointer is returned to your application when the mailbox is created [see OSMboxCreate()].

P\_mbox\_data is a pointer to a data structure of type OS\_MBOX\_DATA, which contains the following fields:

#### **Returned Value**

OSMboxQuery() returns one of these error codes:

OS\_NO\_ERR if the call is successful.

OS\_ERR\_PEVENT\_NULL if pevent is a NULL pointer.

OS\_ERR\_EVENT\_TYPE if you don't pass a pointer to a message mailbox.

OS\_ERR\_PNAME\_NULL You passed a NULL pointer for p\_mbox\_data.

### **Notes/Warnings**

1. Message mailboxes must be created before they are used.

## OSMemCreate()

OS\_MEM \*OSMemCreate(void \*addr, INT32U nblks, INT32U blksize, INT8U \*err);

| Chapter | File     | Called from          | Code enabled by |
|---------|----------|----------------------|-----------------|
| 12      | OS_MEM.C | Task or startup code | OS_MEM_EN       |

OSMemCreate() creates and initializes a memory partition. A memory partition contains a user-specified number of fixed-size memory blocks. Your application can obtain one of these memory blocks and, when done, release the block back to the partition.

### **Arguments**

blksize

| addr | is the address of the start of a memory area that is used to create fixed-size memory blocks.     |
|------|---------------------------------------------------------------------------------------------------|
|      | Memory partitions can be created either using static arrays or malloc() during startup. Note      |
|      | that the partition MUST align on a pointer boundary. Thus, if a pointer is 16 bits wide then the  |
|      | partition must start on a memory location with an address that ends with 0, 2, 4, 6, 8, etc. If a |
|      | pointer is 32 bits wide then the partition must start on a memory location with and address that  |
|      | ends with 0, 4, 8 of C.                                                                           |
|      |                                                                                                   |

contains the number of memory blocks available from the specified partition. You must specify nblks at least two memory blocks per partition.

> specifies the size (in bytes) of each memory block within a partition. A memory block must be large enough to hold at least a pointer. Also, the size of a memory block must be a multiple of the size of a pointer. In other words, if a pointer is 32 bits wide then the block size must be 4, 8, 12, 16, 20, etc. bytes (i.e. a multiple of 4 bytes).

is a pointer to a variable that holds an error code. OSMemCreate() sets \*err to: err

| OS_NO_ERR           | if the memory partition is created successfully                                                                    |
|---------------------|----------------------------------------------------------------------------------------------------|
| OS_MEM_INVALID_ADDR | if you are specifying an invalid address (i.e., addr is a NULL pointer) or your partition is not properly aligned. |
| OS_MEM_INVALID_PART | if a free memory partition is not available                                                                        |
| OS_MEM_INVALID_BLKS | if you don't specify at least two memory blocks per partition                                                      |
| OS_MEM_INVALID_SIZE | if you don't specify a block size that can contain at least a                                                      |

pointer variable and if it's not a multiple of a pointer size variable.

### **Returned Value**

OSMemCreate() returns a pointer to the created memory-partition control block if one is available. If no memory-partition control block is available, OSMemCreate() returns a NULL pointer.

### **Notes/Warnings**

1. Memory partitions must be created before they are used.

## OSMemGet()

| Chapter | File     | Called from | Code enabled by |
|---------|----------|-------------|-----------------|
| 12      | OS_MEM.C | Task or ISR | OS_MEM_EN       |

OSMemGet obtains a memory block from a memory partition. It is assumed that your application knows the size of each memory block obtained. Also, your application must return the memory block [using OSMemPut()] when it no longer needs it. You can call OSMemGet() more than once until all memory blocks are allocated.

### Arguments

pmem is a pointer to the memory-partition control block that is returned to your application from the

OSMemCreate() call.

err is a pointer to a variable that holds an error code. OSMemGet() sets \*err to one of the

following:

OS\_NO\_ERR if a memory block is available and returned to your application.

OS\_MEM\_NO\_FREE\_BLKS if the memory partition doesn't contain any more memory

blocks to allocate.

OS\_MEM\_INVALID\_PMEM if pmem is a NULL pointer.

#### **Returned Value**

OSMemGet() returns a pointer to the allocated memory block if one is available. If no memory block is available from the memory partition, OSMemGet() returns a NULL pointer.

### **Notes/Warnings**

1. Memory partitions must be created before they are used.

## OSMemNameGet()

| Chapter      | File     | Called from | Code enabled by  |
|--------------|----------|-------------|------------------|
| New in V2.60 | OS_MEM.C | Task or ISR | OS_MEM_NAME_SIZE |

OSMemNameGet() allows you to obtain the name that you assigned to a memory partition. The name is an ASCII string and the size of the name can contain up to OS\_MEM\_NAME\_SIZE characters (including the NUL termination). This function is typically used by a debugger to allow associating a name to a resource.

### **Arguments**

pmem is a pointer to the memory partition.

pname is a pointer to an ASCII string that will receive the name of the memory partition. The string

must be able to hold at least OS\_MEM\_NAME\_SIZE characters (including the NUL character).

err a pointer to an error code and can be any of the following:

copied to the array pointed to by pname.

OS\_ERR\_INVALID\_PMEM You passed a NULL pointer for pmem.

OS\_ERR\_PNAME\_NULL You passed a NULL pointer for pname.

### **Returned Values**

The size of the ASCII string placed in the array pointed to by pname or 0 if an error is encountered.

### **Notes/Warnings**

1. The memory partition must be created before you can use this function and obtain the name of the resource.

### **Example**

449

## OSMemNameSet()

| Chapter      | File     | Called from | Code enabled by  |
|--------------|----------|-------------|------------------|
| New in V2.60 | OS_MEM.C | Task or ISR | OS_MEM_NAME_SIZE |

OSMemNameSet() allows you to assign a name to a memory partition. The name is an ASCII string and the size of the name can contain up to OS\_MEM\_NAME\_SIZE characters (including the NUL termination). This function is typically used by a debugger to allow associating a name to a resource.

### Arguments

pmem is a pointer to the memory partition that you want to name. This pointer is returned to your

application when the memory partition is created (see OSMemCreate()).

pname is a pointer to an ASCII string that contains the name for the resource. The size of the string

must be smaller than or equal to OS\_MEM\_NAME\_SIZE characters (including the NUL character).

err a pointer to an error code and can be any of the following:

OS\_NO\_ERR If the name of the event flag group was copied to the array

pointed to by pname.

OS\_MEM\_INVALID\_PMEM You passed a NULL pointer for pmem.

OS\_ERR\_PNAME\_NULL You passed a NULL pointer for pname.

OS\_MEM\_NAME\_TOO\_LONG If the name is not able to fit in the specified storage.

### **Returned Values**

none

### **Notes/Warnings**

1. The memory partition must be created before you can use this function to set the name of the resource.

```
OS_MEM *CommMem;

void Task (void *p_arg)
{
    INT8U err;

    (void)p_arg;
    for (;;) {
        OSMemNameSet(CommMem, "Comm. Buffer", &err);
        .
        .
        .
     }
}
```

## OSMemPut()

| Chapter | File     | Called from | Code enabled by |
|---------|----------|-------------|-----------------|
| 12      | OS_MEM.C | Task or ISR | OS_MEM_EN       |

OSMemPut() returns a memory block to a memory partition. It is assumed that you return the memory block to the appropriate memory partition.

### Arguments

pmem is a pointer to the memory-partition control block that is returned to your application from the

OSMemCreate() call.

pblk is a pointer to the memory block to be returned to the memory partition.

#### **Returned Value**

 ${\tt OSMemPut()} \quad returns \ one \ of \ the \ following \ error \ codes:$ 

OS\_NO\_ERR if a memory block is available and returned to your application.

OS\_MEM\_FULL if the memory partition can not accept more memory blocks.

This code is surely an indication that something is wrong because you are returning more memory blocks than you

obtained using OSMemGet().

OS\_MEM\_INVALID\_PMEM if pmem is a NULL pointer.

OS\_MEM\_INVALID\_PBLK if pblk is a NULL pointer.

### **Notes/Warnings**

1. Memory partitions must be created before they are used.

2. You must return a memory block to the proper memory partition.

## OSMemQuery()

| Chapter | File     | Called from | Code enabled by              |
|---------|----------|-------------|------------------------------|
| 12      | OS_MEM.C | Task or ISR | OS_MEM_EN && OS_MEM_QUERY_EN |

OSMemQuery() obtains information about a memory partition. Basically, this function returns the same information found in the OS\_MEM data structure but in a new data structure called OS\_MEM\_DATA. OS\_MEM\_DATA also contains an additional field that indicates the number of memory blocks in use.

### Arguments

pmem is a pointer to the memory-partition control block that is returned to your application from the OSMemCreate() call.

P\_mem\_data is a pointer to a data structure of type OS\_MEM\_DATA, which contains the following fields

```
void *OSAddr; /* Points to beginning address of the memory partition */
void *OSFreeList; /* Points to beginning of the free list of memory blocks */
INT32U OSBlkSize; /* Size (in bytes) of each memory block */
INT32U OSNBlks; /* Total number of blocks in the partition */
INT32U OSNFree; /* Number of memory blocks free */
INT32U OSNUsed; /* Number of memory blocks used */
```

#### **Returned Value**

OSMemQuery() returns one of the following error codes:

OS\_NO\_ERR if a memory block is available and returned to your application.

OS\_MEM\_INVALID\_PMEM if pmem is a NULL pointer.

OS\_MEM\_INVALID\_PDATA if pdata is a NULL pointer.

#### **Notes/Warnings**

1. Memory partitions must be created before they are used.

## OSMutexAccept()

| Chapter | File       | Called from | Code enabled by |
|---------|------------|-------------|-----------------|
| 8       | OS_MUTEX.C | Task        | OS_MUTEX_EN     |

OSMutexAccept() allows you to check to see if a resource is available. Unlike OSMutexPend(), OSMutexAccept() does not suspend the calling task if the resource is not available. In other words, OSMutexAccept() is non-blocking.

### **Arguments**

pevent is a pointer to the mutex that guards the resource. This pointer is returned to your application

when the mutex is created [see OSMutexCreate()].

err is a pointer to a variable used to hold an error code. OSMutexAccept() sets \*err to one of

the following:

OS\_NO\_ERR if the call is successful.

OS\_ERR\_EVENT\_TYPE if pevent is not pointing to a mutex.

OS\_ERR\_PEVENT\_NULL if pevent is a NULL pointer.

OS\_ERR\_PEND\_ISR if you call OSMutexAccept() from an ISR.

OS\_ERR\_PIP\_LOWER If the priority of the task that owns the Mutex is HIGHER (i.e.

a lower number) than the PIP. This error indicates that you did not set the PIP higher (lower number) than ALL the tasks that compete for the Mutex. Unfortunately, this is something that could not be detected when the Mutex is created because we

don't know what tasks will be using the Mutex.

#### Returned Value

If the mutex is available, OSMutexAccept() returns 1. If the mutex is owned by another task, OSMutexAccept() returns 0.

- 1. Mutexes must be created before they are used.
- 2. This function **must not** be called by an ISR.
- 3. If you acquire the mutex through OSMutexAccept(), you **must** call OSMutexPost() to release the mutex when you are done with the resource.

## OSMutexCreate()

OS\_EVENT \*OSMutexCreate(INT8U prio, INT8U \*err);

| Chapter | File       | Called from          | Code enabled by |
|---------|------------|----------------------|-----------------|
| 8       | OS_MUTEX.C | Task or startup code | OS_MUTEX_EN     |

OSMutexCreate() is used to create and initialize a mutex. A mutex is used to gain exclusive access to a resource.

### Arguments

prio is the priority inheritance priority (PIP) that is used when a high priority task attempts to

acquire the mutex that is owned by a low priority task. In this case, the priority of the low

priority task is *raised* to the PIP until the resource is released.

err is a pointer to a variable that is used to hold an error code. The error code can be one of the

following:

OS\_NO\_ERR if the call is successful and the mutex has been created.

OS\_ERR\_CREATE\_ISR if you attempt to create a mutex from an ISR.

OS\_PRIO\_EXIST if a task at the specified priority inheritance priority already

exists.

OS\_ERR\_PEVENT\_NULL if no more OS\_EVENT structures are available.

OS\_PRIO\_INVALID if you specify a priority with a higher number than

OS\_LOWEST\_PRIO.

#### **Returned Value**

A pointer to the event control block allocated to the mutex. If no event control block is available, OSMutexCreate() returns a NULL pointer.

- 1. Mutexes must be created before they are used.
- 2. You **must** make sure that prio has a higher priority than **any** of the tasks that use the mutex to access the resource. For example, if three tasks of priority 20, 25, and 30 are going to use the mutex, then prio must be a number **lower** than 20. In addition, there **must not** already be a task created at the specified priority.

## OSMutexDel()

OS\_EVENT \*OSMutexDel(OS\_EVENT \*pevent, INT8U opt, INT8U \*err);

| Chapter | File       | Called from | Code enabled by |
|---------|------------|-------------|-----------------|
| 8       | OS_MUTEX.C | Task        | OS_MUTEX_EN and |
|         |            |             | OS_MUTEX_DEL_EN |

OSMutexDel() is used to delete a mutex. This function is dangerous to use because multiple tasks could attempt to access a deleted mutex. You should always use this function with great care. Generally speaking, before you delete a mutex, you must first delete all the tasks that can access the mutex.

### **Arguments**

pevent is a pointer to the mutex. This pointer is returned to your application when the mutex is created

[see OSMutexCreate()].

opt specifies whether you want to delete the mutex only if there are no pending tasks

(OS\_DEL\_NO\_PEND) or whether you always want to delete the mutex regardless of whether

tasks are pending or not (OS\_DEL\_ALWAYS). In this case, all pending task are readied.

err is a pointer to a variable that is used to hold an error code. The error code can be one of the

following:

OS\_NO\_ERR if the call is successful and the mutex has been deleted.

OS\_ERR\_DEL\_ISR if you attempt to delete a mutex from an ISR.

OS\_ERR\_INVALID\_OPT if you don't specify one of the two options mentioned in the

opt argument.

OS\_ERR\_TASK\_WAITING if one or more task are waiting on the mutex and you specify

OS\_DEL\_NO\_PEND.

OS\_ERR\_EVENT\_TYPE if pevent is not pointing to a mutex.

OS\_ERR\_PEVENT\_NULL if no more OS\_EVENT structures are available.

#### **Returned Value**

A NULL pointer if the mutex is deleted or pevent if the mutex is not deleted. In the latter case, you need to examine the error code to determine the reason.

#### **Notes/Warnings**

1. You should use this call with care because other tasks might expect the presence of the mutex.

## OSMutexPend()

| Chapter | File       | Called from | Code enabled by |
|---------|------------|-------------|-----------------|
| 8       | OS_MUTEX.C | Task only   | OS_MUTEX_EN     |

OSMutexPend() is used when a task desires to get exclusive access to a resource. If a task calls OSMutexPend() and the mutex is available, then OSMutexPend() gives the mutex to the caller and returns to its caller. Note that nothing is actually given to the caller except for the fact that if err is set to OS\_NO\_ERR, the caller can assume that it owns the mutex. However, if the mutex is already owned by another task, OSMutexPend() places the calling task in the wait list for the mutex. The task thus waits until the task that owns the mutex releases the mutex and thus the resource or until the specified timeout expires. If the mutex is signaled before the timeout expires, \_C/OS-II resumes the highest priority task that is waiting for the mutex. Note that if the mutex is owned by a lower priority task, then OSMutexPend() raises the priority of the task that owns the mutex to the PIP, as specified when you created the mutex [see OSMutexCreate()].

### **Arguments**

pevent is a pointer to the mutex. This pointer is returned to your application when the mutex is created

[see OSMutexCreate()].

timeout is used to allow the task to resume execution if the mutex is not signaled (i.e., posted to) within

the specified number of clock ticks. A timeout value of 0 indicates that the task desires to wait forever for the mutex. The maximum timeout is 65,535 clock ticks. The timeout value is not synchronized with the clock tick. The timeout count starts being decremented on the next clock

tick, which could potentially occur immediately.

err is a pointer to a variable that is used to hold an error code. OSMutexPend() sets \*err to one

of the following:

OS\_NO\_ERR if the call is successful and the mutex is available.

OS\_TIMEOUT if the mutex is not available within the specified timeout.

OS\_ERR\_EVENT\_TYPE if you don't pass a pointer to a mutex to OSMutexPend().

OS\_ERR\_PEVENT\_NULL if pevent is a NULL pointer.

OS\_ERR\_PEND\_ISR if you attempt to acquire the mutex from an ISR.

OS\_ERR\_PIP\_LOWER If the priority of the task that owns the Mutex is HIGHER (i.e.

a lower number) than the PIP. This error indicates that you did not set the PIP higher (lower number) than ALL the tasks that compete for the Mutex. Unfortunately, this is something that could not be detected when the Mutex is created because

we don't know what tasks will be using the Mutex.

#### **Returned Value**

none

- 1. Mutexes must be created before they are used.
- 2. You should **not** suspend the task that owns the mutex, have the mutex owner wait on any other  $\mu$ C/OS-II objects (i.e., semaphore, mailbox, or queue), and delay the task that owns the mutex. In other words, your code should hurry up and release the resource as quickly as possible.

## OSMutexPost()

INT8U OSMutexPost(OS\_EVENT \*pevent);

| Chapter | File       | Called from | Code enabled by |
|---------|------------|-------------|-----------------|
| 8       | OS_MUTEX.C | Task        | OS_MUTEX_EN     |

A mutex is signaled (i.e., released) by calling OSMutexPost(). You call this function only if you acquire the mutex by first calling either OSMutexAccept() or OSMutexPend(). If the priority of the task that owns the mutex has been raised when a higher priority task attempts to acquire the mutex, the original task priority of the task is restored. If one or more tasks are waiting for the mutex, the mutex is given to the highest priority task waiting on the mutex. The scheduler is then called to determine if the awakened task is now the highest priority task ready to run, and if so, a context switch is done to run the readied task. If no task is waiting for the mutex, the mutex value is simply set to available (0xFF).

### Arguments

pevent

is a pointer to the mutex. This pointer is returned to your application when the mutex is created [see OSMutexCreate()].

#### **Returned Value**

OSMutexPost() returns one of these error codes:

OS\_NO\_ERR if the call is successful and the mutex is released.

OS\_ERR\_EVENT\_TYPE if you don't pass a pointer to a mutex to OSMutexPost().

OS\_ERR\_PEVENT\_NULL if pevent is a NULL pointer.

OS\_ERR\_POST\_ISR if you attempt to call OSMutexPost() from an ISR.

OS\_ERR\_NOT\_MUTEX\_OWNER if the task posting (i.e., signaling the mutex) doesn't actually

own the mutex.

OS\_ERR\_PIP\_LOWER If the priority of the new task that owns the Mutex is HIGHER

(i.e. a lower number) than the PIP. This error indicates that you did not set the PIP higher (lower number) than ALL the tasks that compete for the Mutex. Unfortunately, this is something that could not be detected when the Mutex is created because we don't know what tasks will be using the

Mutex.

- 1. Mutexes must be created before they are used.
- 2. You cannot call this function from an ISR.

```
OS_EVENT *DispMutex;
void TaskX (void *p_arg)
  INT8U err;
    (void)p_arg;
    for (;;) {
       err = OSMutexPost(DispMutex);
       switch (err) {
          case OS_NO_ERR: /* Mutex signaled */
              break;
          case OS_ERR_EVENT_TYPE:
               break;
          case OS_ERR_PEVENT_NULL:
               break;
          case OS_ERR_POST_ISR:
              break;
```

## OSMutexQuery()

| Chapter | File       | Called from | Code enabled by                  |
|---------|------------|-------------|----------------------------------|
| 8       | OS_MUTEX.C | Task        | OS_MUTEX_EN && OS_MUTEX_QUERY_EN |

OSMutexQuery() is used to obtain run-time information about a mutex. Your application must allocate an OS\_MUTEX\_DATA data structure that is used to receive data from the event control block of the mutex. OSMutexQuery() allows you to determine whether any task is waiting on the mutex, how many tasks are waiting (by counting the number of 1s) in the .OSEventTbl[] field, obtain the PIP, and determine whether the mutex is available (1) or not (0). Note that the size of .OSEventTbl[] is established by the #define constant OS\_EVENT\_TBL\_SIZE (see uCOS\_II.H).

### Arguments

pevent is a pointer to the mutex. This pointer is returned to your application when the mutex is

created [see OSMutexCreate()].

p\_mutex\_data is a pointer to a data structure of type OS\_MUTEX\_DATA, which contains the following fields

```
* /
INT8U OSMutexPIP;
                      /* The PIP of the mutex
INT8U OSOwnerPrio;
                      /* The priority of the mutex owner
                                                                      * /
INT8U OSValue;
                      /* The current mutex value, 1 means available, */
                      /* 0 means unavailable
#if OS_VERSION < 280
                      /* Copy of the mutex wait list
INT8U OSEventGrp;
INT8U OSEventTbl[OS_EVENT_TBL_SIZE];
#else
INT16U OSEventGrp;
                      /* Copy of the mutex wait list
                                                                      * /
INT16U OSEventTbl[OS_EVENT_TBL_SIZE];
#endif
```

### **Returned Value**

 ${\tt OSMutexQuery()} \ returns \ one \ of \ these \ error \ codes:$ 

```
OS_NO_ERR if the call is successful.

OS_ERR_EVENT_TYPE if you don't pass a pointer to a mutex to OSMutexQuery().

OS_ERR_PEVENT_NULL if pevent is a NULL pointer.

OS_ERR_PDATA_NULL if p_mutex_data is a NULL pointer.

OS_ERR_QUERY_ISR if you attempt to call OSMutexQuery() from an ISR.
```

- 1. Mutexes must be created before they are used.
- 2. You cannot call this function from an ISR.

In this example, we check the contents of the mutex to determine the highest priority task that is waiting for it.

```
OS_EVENT *DispMutex;
void Task (void *p_arg)
    OS_MUTEX_DATA mutex_data;
   INT8U
                 err;
                highest; /* Highest priority task waiting on mutex
    INT8U
    INT8U
                 x;
    INT8U
                y;
    (void)p_arg;
    for (;;) {
        err = OSMutexQuery(DispMutex, &mutex_data);
        if (err == OS_NO_ERR) {
           /* Examine Mutex data */
           }
        }
```

## OSQAccept()

| Chapter | File   | Called from | Code enabled by |
|---------|--------|-------------|-----------------|
| 11      | OS_Q.C | Task or ISR | OS_Q_EN         |

OSQAccept() checks to see if a message is available in the desired message queue. Unlike OSQPend(), OSQAccept() does not suspend the calling task if a message is not available. In other words, OSQAccept() is non-blocking. If a message is available, it is extracted from the queue and returned to your application. This call is typically used by ISRs because an ISR is not allowed to wait for messages at a queue.

### **Arguments**

pevent is a pointer to the message queue from which the message is received. This pointer is returned

to your application when the message queue is created [see OSQCreate()].

err is a pointer to a variable that is used to hold an error code. OSQAccept() sets \*err to one of

the following:

OS\_NO\_ERR if the call is successful and the mutex is available.

OS\_ERR\_EVENT\_TYPE if you don't pass a pointer to a queue to OSQAccept().

OS\_ERR\_PEVENT\_NULL if pevent is a NULL pointer.

OS\_Q\_EMPTY if the queue doesn't contain any messages.

### **Returned Value**

A pointer to the message if one is available; NULL if the message queue does not contain a message or the message received is a NULL pointer. If a message was available in the queue, it will be removed before OSQAccept() returns.

- 1. Message queues must be created before they are used.
- 2. The API (Application Programming Interface) has changed for this function in V2.60 because you can now post NULL pointers to queues. Specifically, the err argument has been added to the call.

# OSQCreate()

```
OS_EVENT *OSQCreate(void **start,
INT8U size);
```

| Chapter | File   | Called from          | Code enabled by |
|---------|--------|----------------------|-----------------|
| 11      | OS_Q.C | Task or startup code | OS_Q_EN         |

OSQCreate() creates a message queue. A message queue allows tasks or ISRs to send pointer-sized variables (messages) to one or more tasks. The meaning of the messages sent are application specific.

### Arguments

start is the base address of the message storage area. A message storage area is declared as an array

of pointers to voids.

size is the size (in number of entries) of the message storage area.

#### **Returned Value**

OSQCreate() returns a pointer to the event control block allocated to the queue. If no event control block is available, OSQCreate() returns a NULL pointer.

### **Notes/Warnings**

1. Queues must be created before they are used.

## OSQDel()

OS\_EVENT \*OSQDel(OS\_EVENT \*pevent, INT8U opt, INT8U \*err);

| Chapter | File   | Called from | Code enabled by         |
|---------|--------|-------------|-------------------------|
| 11      | OS_Q.C | Task        | OS_Q_EN and OS_Q_DEL_EN |

OSQDel() is used to delete a message queue. This function is dangerous to use because multiple tasks could attempt to access a deleted queue. You should always use this function with great care. Generally speaking, before you delete a queue, you must first delete all the tasks that can access the queue.

### **Arguments**

pevent is a pointer to the queue. This pointer is returned to your application when the queue is created

[see OSQCreate()].

specifies whether you want to delete the queue only if there are no pending tasks

 $(OS\_DEL\_NO\_PEND)$  or whether you always want to delete the queue regardless of whether

tasks are pending or not ( $OS\_DEL\_ALWAYS$ ). In this case, all pending task are readied.

err is a pointer to a variable that is used to hold an error code. The error code can be one of the

following:

OS\_NO\_ERR if the call is successful and the queue has been deleted.

OS\_ERR\_DEL\_ISR if you attempt to delete the queue from an ISR.

OS\_ERR\_INVALID\_OPT if you don't specify one of the two options mentioned in the

opt argument.

OS\_ERR\_TASK\_WAITING if one or more tasks are waiting for messages at the message

queue.

OS\_ERR\_EVENT\_TYPE if pevent is not pointing to a queue.

OS\_ERR\_PEVENT\_NULL if no more OS\_EVENT structures are available.

#### **Returned Value**

A NULL pointer if the queue is deleted or pevent if the queue is not deleted. In the latter case, you need to examine the error code to determine the reason.

- 1. You should use this call with care because other tasks might expect the presence of the queue.
- 2. Interrupts are disabled when pended tasks are readied, which means that interrupt latency depends on the number of tasks that are waiting on the queue.

# OSQFlush()

INT8U \*OSQFlush(OS\_EVENT \*pevent);

| Chapter | File   | Called from | Code enabled by          |
|---------|--------|-------------|--------------------------|
| 11      | OS_Q.C | Task or ISR | OS_Q_EN && OS_Q_FLUSH_EN |

OSQFlush() empties the contents of the message queue and eliminates all the messages sent to the queue. This function takes the same amount of time to execute regardless of whether tasks are waiting on the queue (and thus no messages are present) or the queue contains one or more messages.

### **Arguments**

pevent

is a pointer to the message queue. This pointer is returned to your application when the message queue is created [see OSQCreate()].

### **Returned Value**

OSQFlush() returns one of the following codes:

OS\_NO\_ERR if the message queue is flushed.

OS\_ERR\_EVENT\_TYPE if you attempt to flush an object other than a message queue.

OS\_ERR\_PEVENT\_NULL if pevent is a NULL pointer.

### **Notes/Warnings**

- 1. Queues must be created before they are used.
- 2. You should use this function with great care because, when to flush the queue, you LOOSE the references to what the queue entries are pointing to and thus, you could cause 'memory leaks'. In other words, the data you are pointing to that's being referenced by the queue entries should, most likely, need to be deallocated (i.e. freed). To flush a queue that contains entries, you should instead repeateadly use OSQAccept().

## OSQPend()

| Chapter | File   | Called from | Code enabled by |
|---------|--------|-------------|-----------------|
| 11      | OS_Q.C | Task only   | OS_Q_EN         |

OSQPend() is used when a task wants to receive messages from a queue. The messages are sent to the task either by an ISR or by another task. The messages received are pointer-sized variables, and their use is application specific. If at least one message is present at the queue when OSQPend() is called, the message is retrieved and returned to the caller. If no message is present at the queue, OSQPend() suspends the current task until either a message is received or a user-specified timeout expires. If a message is sent to the queue and multiple tasks are waiting for such a message, then  $\mu$ C/OS-II resumes the highest priority task that is waiting. A pended task that has been suspended with OSTaskSuspend() can receive a message. However, the task remains suspended until it is resumed by calling OSTaskResume().

### Arguments

pevent is a pointer to the queue from which the messages are received. This pointer is returned to your

application when the queue is created [see OSQCreate()].

allows the task to resume execution if a message is not received from the mailbox within the

specified number of clock ticks. A timeout value of 0 indicates that the task wants to wait forever for the message. The maximum timeout is 65,535 clock ticks. The timeout value is not synchronized with the clock tick. The timeout count starts decrementing on the next clock tick,

which could potentially occur immediately.

err is a pointer to a variable used to hold an error code. OSQPend() sets \*err to one of the

following:

OS\_NO\_ERR if a message is received.

OS\_TIMEOUT if a message is not received within the specified timeout.

OS\_ERR\_EVENT\_TYPE if pevent is not pointing to a message queue.

OS\_ERR\_PEVENT\_NULL if pevent is a NULL pointer.

OS\_ERR\_PEND\_ISR if you call this function from an ISR and  $\mu\text{C/OS-II}$  has to

suspend it. In general, you should not call OSQPend() from an

ISR. µC/OS-II checks for this situation anyway.

OS\_ERR\_PEND\_LOCKED if you called this function with the scheduler locked.

### **Returned Value**

OSQPend() returns a message sent by either a task or an ISR, and \*err is set to OS\_NO\_ERR. If a timeout occurs, OSQPend() returns a NULL pointer and sets \*err to OS\_TIMEOUT.

- 1. Queues must be created before they are used.
- 2. You should not call OSQPend() from an ISR.
- 3. OSQPend() was changed in V2.60 to allow it to receive NULL pointer messages.

```
OS_EVENT *CommQ;
void CommTask(void *p_arg)
    INT8U err;
     void *msg;
     (void)p_arg;
     for (;;) {
        msg = OSQPend(CommQ, 100, &err);
        if (err == OS_NO_ERR) {
         . /* Message received within 100 ticks! */
        } else {
                  /* Message not received, must have timed out */
```

# OSQPost()

| Chapter | File   | Called from | Code enabled by         |
|---------|--------|-------------|-------------------------|
| 11      | OS_Q.C | Task or ISR | OS_Q_EN && OS_Q_POST_EN |

OSQPost() sends a message to a task through a queue. A message is a pointer-sized variable, and its use is application specific. If the message queue is full, an error code is returned to the caller. In this case, OSQPost() immediately returns to its caller, and the message is not placed in the queue. If any task is waiting for a message at the queue, the highest priority task receives the message. If the task waiting for the message has a higher priority than the task sending the message, the higher priority task resumes, and the task sending the message is suspended; that is, a context switch occurs. Message queues are first-in first-out (FIFO), which means that the first message sent is the first message received.

### Arguments

pevent is a pointer to the queue into which the message is deposited. This pointer is returned to your

application when the queue is created [see OSQCreate()].

msg is the actual message sent to the task. msg is a pointer-sized variable and is application specific.

As of V2.60, you are allowed to post a NULL pointer.

#### **Returned Value**

OSQPost() returns one of these error codes:

OS\_NO\_ERR if the message is deposited in the queue.

OS\_Q\_FULL if the queue is already full.

OS\_ERR\_EVENT\_TYPE if pevent is not pointing to a message queue.

OS\_ERR\_PEVENT\_NULL if pevent is a NULL pointer.

### **Notes/Warnings**

1. Queues must be created before they are used.

2. As of V2.60, you are now allowed to post a NULL pointer. It is up to you're application to check the err variable accordingly.

```
OS_EVENT *CommQ;
INT8U CommRxBuf[100];
void CommTaskRx (void *p_arg)
     INT8U err;
      (void)p_arg;
     for (;;) {
        err = OSQPost(CommQ, (void *)&CommRxBuf[0]);
        switch (err) {
            case OS_NO_ERR:
                 /* Message was deposited into queue */
                 break;
            case OS_Q_FULL:
                                                       * /
                 /* Queue is full
                Break;
```

## OSQPostFront()

| Chapter | File   | Called from | Code enabled by               |
|---------|--------|-------------|-------------------------------|
| 11      | OS_Q.C | Task or ISR | OS_Q_EN && OS_Q_POST_FRONT_EN |

OSQPostFront() sends a message to a task through a queue. OSQPostFront() behaves very much like OSQPost(), except that the message is inserted at the front of the queue. This means that OSQPostFront() makes the message queue behave like a last-in first-out (LIFO) queue instead of a first-in first-out (FIFO) queue. The message is a pointer-sized variable, and its use is application specific. If the message queue is full, an error code is returned to the caller. OSQPostFront() immediately returns to its caller, and the message is not placed in the queue. If any tasks are waiting for a message at the queue, the highest priority task receives the message. If the task waiting for the message has a higher priority than the task sending the message, the higher priority task is resumed, and the task sending the message is suspended; that is, a context switch occurs.

## **Arguments**

pevent is a pointer to the queue into which the message is deposited. This pointer is returned to your

application when the queue is created [see OSQCreate()].

is the actual message sent to the task. msg is a pointer-sized variable and is application specific.

As of V2.60, you are allowed to post a NULL pointer.

#### **Returned Value**

OSQPostFront() returns one of these error codes:

OS\_NO\_ERR if the message is deposited in the queue.

OS\_Q\_FULL if the queue is already full.

OS\_ERR\_EVENT\_TYPE if pevent is not pointing to a message queue.

OS\_ERR\_PEVENT\_NULL if pevent is a NULL pointer.

#### **Notes/Warnings**

- 1. Queues must be created before they are used.
- 2. As of V2.60, you are now allowed to post a NULL pointer. It is up to you're application to check the err variable accordingly.

```
OS_EVENT *CommQ;
INT8U CommRxBuf[100];
void CommTaskRx (void *p_arg)
     INT8U err;
     (void)p_arg;
     for (;;) {
        err = OSQPostFront(CommQ, (void *)&CommRxBuf[0]);
        switch (err) {
            case OS_NO_ERR:
                 /* Message was deposited into queue */
                 break;
            case OS_Q_FULL:
                                                       * /
                 /* Queue is full
                break;
```

## OSQPostOpt()

[see OSQCreate()].

| Chapter | File   | Called from | Code enabled by             |
|---------|--------|-------------|-----------------------------|
| 11      | OS_Q.C | Task or ISR | OS_Q_EN && OS_Q_POST_OPT_EN |

OSQPOSTOPt() is used to send a message to a task through a queue. A message is a pointer-sized variable, and its use is application specific. If the message queue is full, an error code is returned indicating that the queue is full. OSQPOSTOPt() then immediately returns to its caller, and the message is not placed in the queue. If any task is waiting for a message at the queue, OSQPOSTOPt() allows you to either post the message to the highest priority task waiting at the queue (opt set to OS\_POST\_OPT\_NONE) or to all tasks waiting at the queue (opt is set to OS\_POST\_OPT\_BROADCAST). In either case, scheduling occurs, and, if any of the tasks that receive the message have a higher priority than the task that is posting the message, then the higher priority task is resumed, and the sending task is suspended. In other words, a context switch occurs.

 $\label{eq:osqpostopt()} OSQPostOpt() \ emulates \ both \ OSQPost() \ and \ OSQPostFront() \ and \ allows \ you \ to \ post \ a \ message \ to \ multiple \ tasks. \ In other words, it allows the message posted to be broadcast to \ all \ tasks \ waiting \ on \ the \ queue. \\ OSQPostOpt() \ can \ actually \ replace \ OSQPost() \ and \ OSQPostFront() \ because \ you \ specify \ the \ mode \ of \ operation \ via \ an \ option \ argument, \ opt. \ Doing \ this \ allows \ you \ to \ reduce \ the \ amount \ of \ code \ space \ needed \ by \ \mu C/OS-II.$ 

is a pointer to the queue. This pointer is returned to your application when the queue is created

#### **Arguments**

pevent

is the actual message sent to the task(s). msg is a pointer-sized variable, and what msg points to msq is application specific. As of V2.60, you are now allowed to post a NULL pointer. determines the type of POST performed: opt POST to a single waiting task [identical to OSQPost()]. OS\_POST\_OPT\_NONE POST to all tasks waiting on the queue. OS\_POST\_OPT\_BROADCAST POST as LIFO [simulates OSQPostFront()]. OS\_POST\_OPT\_FRONT Do not call the scheduler after the post. OS\_POST\_OPT\_NO\_SCHED Below is a list of some of the possible combination of these flags: OS\_POST\_OPT\_NONE is identical to OSQPost() is identical to OSQPostFront() OS\_POST\_OPT\_FRONT is identical to OSQPost() but broadcasts msg to all waiting OS\_POST\_OPT\_BROADCAST tasks

OS\_POST\_OPT\_FRONT + OS\_POST\_OPT\_BROADCAST

is identical to OSQPostFront() except that broadcasts msg to all waiting tasks.

OS\_POST\_OPT\_FRONT + OS\_POST\_OPT\_BROADCAST + OS\_POST\_OPT\_NO\_SCHED

is identical to OSQPostFront() except that broadcasts msg to all waiting tasks and the scheduler will not be called

#### **Returned Value**

err is a pointer to a variable that is used to hold an error code. The error code can be one of the following:

OS\_NO\_ERR if the call is successful and the message has been sent.

OS\_Q\_FULL if the queue can no longer accept messages because it is full.

OS\_ERR\_EVENT\_TYPE if pevent is not pointing to a mailbox.

OS\_ERR\_PEVENT\_NULL if pevent is a NULL pointer.

### **Notes/Warnings**

1. Queues must be created before they are used.

- 2. If you need to use this function and want to reduce code space, you can disable code generation of OSQPost() (set OS\_Q\_POST\_EN to 0 in OS\_CFG.H) and OSQPostFront() (set OS\_Q\_POST\_FRONT\_EN to 0 in OS\_CFG.H) because OSQPostOpt() can emulate these two functions.
- 3. The execution time of OSQPostOpt() depends on the number of tasks waiting on the queue if you set opt to OS\_POST\_OPT\_BROADCAST.

## OSQQuery()

| Chapter | File   | Called from | Code enabled by        |
|---------|--------|-------------|------------------------|
| 11      | OS_Q.C | Task or ISR | OS_Q_EN && OS_QUERY_EN |

OSQQuery() obtains information about a message queue. Your application must allocate an OS\_Q\_DATA data structure used to receive data from the event control block of the message queue. OSQQuery() allows you to determine whether any tasks are waiting for messages at the queue, how many tasks are waiting (by counting the number of 1s in the .OSEventTbl[] field), how many messages are in the queue, and what the message queue size is. OSQQuery() also obtains the next message that is returned if the queue is not empty. Note that the size of .OSEventTbl[] is established by the #define constant OS\_EVENT\_TBL\_SIZE (see uCOS\_II.H).

## Arguments

pevent is a pointer to the message queue. This pointer is returned to your application when the queue is

created [see OSQCreate()].

pdata is a pointer to a data structure of type OS\_Q\_DATA, which contains the following fields

```
void *OSMsg;
                               /* Next message if one available
INT16U OSNMsqs;
                               /* Number of messages in the queue
INT16U OSQSize;
                               /* Size of the message queue
                                                                        * /
#if OS_VERSION < 280
                                          /* Message queue wait list
INT8U OSEventTbl[OS_EVENT_TBL_SIZE];
INT8U OSEventGrp;
#else
INT16U OSEventTbl[OS_EVENT_TBL_SIZE];
                                           /* Message queue wait list
INT16U OSEventGrp;
#endif
```

#### **Returned Value**

OSQQuery() returns one of these error codes:

OS\_NO\_ERR if the call is successful.

OS\_ERR\_EVENT\_TYPE if you don't pass a pointer to a message queue.

OS\_ERR\_PEVENT\_NULL if pevent is a NULL pointer.

OS\_ERR\_PDATA\_NULL if p\_q\_data is a NULL pointer.

#### **Notes/Warnings**

1. Message queues must be created before they are used.

## OSSchedLock()

void OSSchedLock(void);

| Chapter | File      | Called from | Code enabled by  |
|---------|-----------|-------------|------------------|
| 3       | OS_CORE.C | Task or ISR | OS_SCHED_LOCK_EN |

OSSchedLock() prevents task rescheduling until its counterpart, OSSchedUnlock(), is called. The task that calls OSSchedLock() keeps control of the CPU even though other higher priority tasks are ready to run. However, interrupts are still recognized and serviced (assuming interrupts are enabled). OSSchedLock() and OSSchedUnlock() must be used in pairs.  $\mu$ C/OS-II allows OSSchedLock() to be nested up to 255 levels deep. Scheduling is enabled when an equal number of OSSchedUnlock() calls have been made.

## **Arguments**

none

#### **Returned Value**

none

### **Notes/Warnings**

1. After calling OSSchedLock(), your application must not make system calls that suspend execution of the current task; that is, your application cannot call OSTimeDly(), OSTimeDlyHMSM(), OSFlagPend(), OSSemPend(), OSMutexPend(), OSMboxPend(), or OSQPend(). Because the scheduler is locked out, no other task is allowed to run, and your system will lock up.

## OSSchedUnlock()

void OSSchedUnlock(void);

| Chapter | File      | Called from | Code enabled by  |
|---------|-----------|-------------|------------------|
| 3       | OS_CORE.C | Task or ISR | OS_SCHED_LOCK_EN |

OSSchedUnlock() re-enables task scheduling whenever it is paired with OSSchedLock().

#### **Arguments**

none

#### **Returned Value**

none

## **Notes/Warnings**

 After calling OSSchedLock(), your application must not make system calls that suspend execution of the current task; that is, your application cannot call OSTimeDly(), OSTimeDlyHMSM(), OSFlagPend(), OSSemPend(), OSMutexPend(), OSMboxPend(), or OSQPend(). Because the scheduler is locked out, no other task is allowed to run, and your system will lock up.

## OSSemAccept()

INT16U OSSemAccept(OS\_EVENT \*pevent);

| Chapter | File     | Called from | Code enabled by  |
|---------|----------|-------------|------------------|
| 7       | OS_SEM.C | Task or ISR | OS_SEM_EN &&     |
|         |          |             | OS_SEM_ACCEPT_EN |

OSSemAccept() checks to see if a resource is available or an event has occurred. Unlike OSSemPend(), OSSemAccept() does not suspend the calling task if the resource is not available. In other words, OSSemAccept() is non-blocking. Use OSSemAccept() from an ISR to obtain the semaphore.

#### **Arguments**

pevent

is a pointer to the semaphore that guards the resource. This pointer is returned to your application when the semaphore is created [see OSSemCreate()].

#### **Returned Value**

When OSSemAccept() is called and the semaphore value is greater than 0, the semaphore value is decremented, and the value of the semaphore before the decrement is returned to your application. If the semaphore value is 0 when OSSemAccept() is called, the resource is not available, and 0 is returned to your application.

## **Notes/Warnings**

1. Semaphores must be created before they are used.

## OSSemCreate()

OS\_EVENT \*OSSemCreate(INT16U value);

| Chapter | File     | Called from          | Code enabled by |
|---------|----------|----------------------|-----------------|
| 7       | OS_SEM.C | Task or startup code | OS_SEM_EN       |

OSSemCreate() creates and initializes a semaphore. A semaphore

- allows a task to synchronize with either an ISR or a task (you initialize the semaphore to 0),
- gains exclusive access to a resource (you initialize the semaphore to a value greater than 0), and
- signals the occurrence of an event (you initialize the semaphore to 0).

### **Arguments**

value

is the initial value of the semaphore and can be between 0 and 65,535. A value of 0 indicates that a resource is not available or an event has not occurred.

#### **Returned Value**

OSSemCreate() returns a pointer to the event control block allocated to the semaphore. If no event control block is available, OSSemCreate() returns a NULL pointer.

### **Notes/Warnings**

1. Semaphores must be created before they are used.

```
OS_EVENT *DispSem;

void main (void)
{

.
.
.
OSInit(); /* Initialize μC/OS-II */
.
.
.
DispSem = OSSemCreate(1); /* Create Display Semaphore */
.
.
.
OSStart(); /* Start Multitasking */
}
```

# OSSemDel()

| Chapter | File     | Called from | Code enabled by             |
|---------|----------|-------------|-----------------------------|
| 7       | OS_SEM.C | Task        | OS_SEM_EN and OS_SEM_DEL_EN |

OSSemDel() is used to delete a semaphore. This function is dangerous to use because multiple tasks could attempt to access a deleted semaphore. You should always use this function with great care. Generally speaking, before you delete a semaphore, you must first delete all the tasks that can access the semaphore.

## **Arguments**

| pevent | is a pointer to the semaphore. This pointer is returned to your application when the semaphore is created [see $OSSemCreate()$ ].                                                                                                    |                                                                            |  |
|--------|----------------------------------------------------------------------------------------------------|----------------------------------------------------------------------------|--|
| opt    | specifies whether you want to delete the semaphore only if there are no pending tasks (OS_DEL_NO_PEND) or whether you always want to delete the semaphore regardless of whether tasks are pending or not (OS_DEL_ALWAYS). In this case, all pending task are readied. |                                                                            |  |
| err    | is a pointer to a variable that i following:                                                                                                    | s used to hold an error code. The error code can be one of the             |  |
|        | OS_NO_ERR                                                                                                    | if the call is successful and the semaphore has been deleted.              |  |
|        | OS_ERR_DEL_ISR                                                                                                    | if you attempt to delete the semaphore from an ISR.                        |  |
|        | OS_ERR_INVALID_OPT                                                                                                    | if you don't specify one of the two options mentioned in the opt argument. |  |
|        | OS_ERR_TASK_WAITING                                                                                                    | if one or more tasks are waiting on the semaphore.                         |  |
|        | OS_ERR_EVENT_TYPE                                                                                                    | if pevent is not pointing to a semaphore.                                  |  |
|        | OS_ERR_PEVENT_NULL                                                                                                    | if no more OS_EVENT structures are available.                              |  |

#### **Returned Value**

A NULL pointer if the semaphore is deleted or pevent if the semaphore is not deleted. In the latter case, you need to examine the error code to determine the reason.

### **Notes/Warnings**

- 1. You should use this call with care because other tasks might expect the presence of the semaphore.
- 2. Interrupts are disabled when pended tasks are readied, which means that interrupt latency depends on the number of tasks that are waiting on the semaphore.

## OSSemPend()

| Chapter | File     | Called from | Code enabled by |
|---------|----------|-------------|-----------------|
| 7       | OS_SEM.C | Task only   | OS_SEM_EN       |

OSSemPend() is used when a task wants exclusive access to a resource, needs to synchronize its activities with an ISR or a task, or is waiting until an event occurs. If a task calls OSSemPend() and the value of the semaphore is greater than 0, OSSemPend() decrements the semaphore and returns to its caller. However, if the value of the semaphore is 0, OSSemPend() places the calling task in the waiting list for the semaphore. The task waits until a task or an ISR signals the semaphore or the specified timeout expires. If the semaphore is signaled before the timeout expires,  $\mu$ C/OS-II resumes the highest priority task waiting for the semaphore. A pended task that has been suspended with OSTaskSuspend() can obtain the semaphore. However, the task remains suspended until it is resumed by calling OSTaskResume().

## **Arguments**

pevent is a pointer to the semaphore. This pointer is returned to your application when the semaphore

is created [see OSSemCreate()].

timeout allows the task to resume execution if a message is not received from the mailbox within the

specified number of clock ticks. A timeout value of 0 indicates that the task waits forever for the message. The maximum timeout is 65,535 clock ticks. The timeout value is not synchronized with the clock tick. The timeout count begins decrementing on the next clock

tick, which could potentially occur immediately.

err is a pointer to a variable used to hold an error code. OSSemPend() sets \*err to one of the

following:

OS\_NO\_ERR if the semaphore is available.

OS\_TIMEOUT if the semaphore is not signaled within the specified timeout.

OS\_ERR\_EVENT\_TYPE if pevent is not pointing to a semaphore.

OS\_ERR\_PEND\_ISR if you called this function from an ISR and  $\mu C/OS$ -II has to

suspend it. You should not call OSSemPend() from an ISR.

μC/OS-II checks for this situation.

OS\_ERR\_PEVENT\_NULL if pevent is a NULL pointer.

#### **Returned Value**

none

#### **Notes/Warnings**

1. Semaphores must be created before they are used.

## OSSemPost()

INT8U OSSemPost(OS\_EVENT \*pevent);

| Chapter | File     | Called from | Code enabled by |
|---------|----------|-------------|-----------------|
| 7       | OS_SEM.C | Task or ISR | OS_SEM_EN       |

A semaphore is signaled by calling OSSemPost(). If the semaphore value is 0 or more, it is incremented, and OSSemPost() returns to its caller. If tasks are waiting for the semaphore to be signaled, OSSemPost() removes the highest priority task pending for the semaphore from the waiting list and makes this task ready to run. The scheduler is then called to determine if the awakened task is now the highest priority task ready to run.

## Arguments

pevent

is a pointer to the semaphore. This pointer is returned to your application when the semaphore is created [see OSSemCreate()].

#### **Returned Value**

OSSemPost() returns one of these error codes:

OS\_NO\_ERR if the semaphore is signaled successfully.

OS\_SEM\_OVF if the semaphore count overflows.

OS\_ERR\_EVENT\_TYPE if pevent is not pointing to a semaphore.

OS\_ERR\_PEVENT\_NULL if pevent is a NULL pointer.

## **Notes/Warnings**

1. Semaphores must be created before they are used.

```
OS_EVENT *DispSem;
void TaskX (void *p_arg)
     INT8U err;
     (void)p_arg;
     for (;;) {
        err = OSSemPost(DispSem);
        switch (err) {
           case OS_NO_ERR:
                 /* Semaphore signaled */
                 break;
            case OS_SEM_OVF:
                /* Semaphore has overflowed */
                break;
```

## OSSemQuery()

| Chapter | File     | Called from | Code enabled by              |
|---------|----------|-------------|------------------------------|
| 7       | OS_SEM.C | Task or ISR | OS_SEM_EN && OS_SEM_QUERY_EN |

OSSemQuery() obtains information about a semaphore. Your application must allocate an OS\_SEM\_DATA data structure used to receive data from the event control block of the semaphore. OSSemQuery() allows you to determine whether any tasks are waiting on the semaphore and how many tasks are waiting (by counting the number of 1s in the .OSEventTbl[] field) and obtains the semaphore count. Note that the size of .OSEventTbl[] is established by the #define constant OS\_EVENT\_TBL\_SIZE (see uCOS\_II.H).

#### Arguments

pevent is a pointer to the semaphore. This pointer is returned to your application when the semaphore is created [see OSSemCreate()].

P\_sem\_data is a pointer to a data structure of type OS\_SEM\_DATA, which contains the following fields

#### **Returned Value**

OSSemQuery() returns one of these error codes:

OS\_NO\_ERR if the call is successful.

OS\_ERR\_EVENT\_TYPE if you don't pass a pointer to a semaphore.

OS\_ERR\_PEVENT\_NULL if pevent is is a NULL pointer.

OS\_ERR\_PDATA\_NULL if p\_sem\_data is is a NULL pointer.

#### **Notes/Warnings**

1. Semaphores must be created before they are used.

In this example, the contents of the semaphore is checked to determine the highest priority task waiting at the time the function call was made.

```
OS_EVENT *DispSem;
void Task (void *p_arg)
      OS_SEM_DATA sem_data;
      INT8U
                  err;
      INT8U
                  highest; /* Highest priority task waiting on sem. */
      INT8U
      INT8U
                  y;
      (void)p_arg;
      for (;;) {
         err = OSSemQuery(DispSem, &sem_data);
         if (err == OS_NO_ERR) {
            /* Examine sem_data */
            }
```

495

## OSSemSet()

| Chapter | File     | Called from | Code enabled by            |
|---------|----------|-------------|----------------------------|
| 7       | OS_SEM.C | Task or ISR | OS_SEM_EN && OS_SEM_SET_EN |

OSSemSet() is used to change the current value of the semaphore count. This function would normally be used when a semaphore is used as a signaling mechanism. OSSemSet() can then be used to reset the count to any value. If the semaphore count is already 0 then, the count is only changed if there are no tasks waiting on the semaphore.

## Arguments

pevent is a pointer to the semaphore that is used as a signaling mechanism. This pointer is returned to

your application when the semaphore is created [see OSSemCreate()].

cnt is the desired count that you want the semaphore set to.

err is a pointer to a variable used to hold an error code. OSSemSet() sets \*err to one of the

following:

OS\_NO\_ERR if the count was changed or, not changed because there was

one or more tasks waiting on the semaphore.

OS\_ERR\_EVENT\_TYPE if pevent is not pointing to a semaphore.

OS\_ERR\_PEVENT\_NULL if pevent is a NULL pointer.

OS\_ERR\_TASK\_WAITING if tasks are waiting on the semaphore.

#### **Returned Value**

None

#### **Notes/Warnings**

1. You should **NOT** use this function if the semaphore is used to protect a shared resource.

## OSStart()

void OSStart(void);

| Chapter | File      | Called from       | Code enabled by |
|---------|-----------|-------------------|-----------------|
| 3       | OS_CORE.C | Startup code only | N/A             |

 ${\tt OSStart()} \ \, \text{starts multitasking under } \mu\text{C/OS-II.} \ \, \text{This function is typically called from your startup code but after you call } \\ {\tt OSInit()}.$ 

### **Arguments**

none

#### **Returned Value**

none

### **Notes/Warnings**

1. OSInit() must be called prior to calling OSStart(). OSStart() should only be called once by your application code. If you do call OSStart() more than once, it does not do anything on the second and subsequent calls.

# OSStatInit()

void OSStatInit(void);

| Chapter | File      | Called from       | Code enabled by       |
|---------|-----------|-------------------|-----------------------|
| 3       | OS_CORE.C | Startup code only | OS_TASK_STAT_EN &&    |
|         |           |                   | OS_TASK_CREATE_EXT_EN |

OSStatInit() determines the maximum value that a 32-bit counter can reach when no other task is executing. This function must be called when only one task is created in your application and when multitasking has started; that is, this function must be called from the first and, only, task created.

### **Arguments**

none

### **Returned Value**

none

### **Notes/Warnings**

none

# OSTaskChangePrio()

| Chapter | File      | Called from | Code enabled by        |
|---------|-----------|-------------|------------------------|
| 4       | OS_TASK.C | Task only   | OS_TASK_CHANGE_PRIO_EN |

OSTaskChangePrio() changes the priority of a task.

#### **Arguments**

oldprio is the priority number of the task to change.

newprio is the new task's priority.

#### **Returned Value**

OSTaskChangePrio() returns one of the following error codes:

OS\_NO\_ERR if the task's priority is changed.

OS\_PRIO\_INVALID if either the old priority or the new priority is equal to or exceeds OS\_LOWEST\_PRIO.

OS\_PRIO\_EXIST if newprio already exists.

OS\_PRIO\_ERR if no task with the specified old priority exists (i.e., the task specified by oldprio does not exist).

OS\_TASK\_NOT\_EXITS if the task is assigned to a Mutex PIP.

### **Notes/Warnings**

1. The desired priority must not already have been assigned; otherwise, an error code is returned. Also, OSTaskChangePrio() verifies that the task to change exists.

## OSTaskCreate()

| Chapter | File      | Called from          | Code enabled by   |
|---------|-----------|----------------------|-------------------|
| 4       | OS_TASK.C | Task or startup code | OS_TASK_CREATE_EN |

OSTaskCreate() creates a task so it can be managed by  $\mu$ C/OS-II. Tasks can be created either prior to the start of multitasking or by a running task. A task cannot be created by an ISR. A task must be written as an infinite loop, as shown below, and must not return.

 ${\tt OSTaskCreate()} \ is \ used \ for \ backward \ compatibility \ with \ \mu C/OS \ and \ when \ the \ added \ features \ of \\ {\tt OSTaskCreateExt()} \ are \ not \ needed.$ 

Depending on how the stack frame is built, your task has interrupts either enabled or disabled. You need to check with the processor-specific code for details.

```
void Task (void *p_arg)
                            /* Do something with 'pdata'
                                                                             * /
                            /* Task body, always an infinite loop.
      for (;;) {
                                                                             * /
          /* Must call one of the following services:
                                                                             * /
          /*
                OSMboxPend()
                                                                             * /
          /*
                OSFlagPend()
                                                                             * /
                                                                             * /
                OSMutexPend()
          /*
                OSQPend()
                                                                             * /
          /*
                OSSemPend()
                                                                             * /
          /*
                OSTimeDly()
                                                                             * /
                OSTimeDlyHMSM()
                                                                             * /
                OSTaskSuspend()
                                      (Suspend self)
                                                                             * /
          /*
                OSTaskDel()
                                      (Delete self)
                                                                             * /
```

501

#### **Arguments**

task is a pointer to the task's code.

pdata is a pointer to an optional data area used to pass parameters to the task when it is created.

Where the task is concerned, it thinks it is invoked and passes the argument pdata. pdata can be used to pass arguments to the task created. For example, you can create a generic task that handles an asynchronous serial port. pdata can be used to pass this task information about the serial port it has to manage: the port address, the baud rate, the number of bits, the parity, and

more.

ptos is a pointer to the task's top-of-stack. The stack is used to store local variables, function

parameters, return addresses, and CPU registers during an interrupt. The size of the stack is determined by the task's requirements and the anticipated interrupt nesting. Determining the size of the stack involves knowing how many bytes are required for storage of local variables for the task itself and all nested functions, as well as requirements for interrupts (accounting for nesting). If the configuration constant OS\_STK\_GROWTH is set to 1, the stack is assumed to grow downward (i.e., from high to low memory). ptos thus needs to point to the highest *valid* memory location on the stack. If OS\_STK\_GROWTH is set to 0, the stack is assumed to grow in

the opposite direction (i.e., from low to high memory).

prio is the task priority. A unique priority number must be assigned to each task, and the lower the

number, the higher the priority (i.e., the task importance).

#### **Returned Value**

OSTaskCreate() returns one of the following error codes:

OS\_NO\_ERR if the function is successful.

OS\_PRIO\_EXIST if the requested priority already exists.

OS\_PRIO\_INVALID if prio is higher than OS\_LOWEST\_PRIO.

OS\_NO\_MORE\_TCB if μC/OS-II doesn't have any more OS\_TCBs to assign.

OS\_ERR\_TASK\_CREATE\_ISR if you attempted to create the task from an ISR.

#### **Notes/Warnings**

- 1. The stack for the task must be declared with the OS\_STK type.
- A task must always invoke one of the services provided by μC/OS-II to wait for time to expire, suspend the
  task, or wait for an event to occur (wait on a mailbox, queue, or semaphore). This allows other tasks to
  gain control of the CPU.
- 3. You should not use task priorities 0, 1, 2, 3, OS\_LOWEST\_PRIO-3, OS\_LOWEST\_PRIO-2, OS\_LOWEST\_PRIO-1, and OS\_LOWEST\_PRIO because they are reserved for use by  $\mu$ C/OS-II.

This example shows that the argument that Task1() receives is not used, so the pointer pdata is set to NULL. Note that I assume the stack grows from high to low memory because I pass the address of the highest valid memory location of the stack Task1Stk[]. If the stack grows in the opposite direction for the processor you are using, pass &Task1Stk[0] as the task's top-of-stack.

Assigning pdata to itself is used to prevent compilers from issuing a warning about the fact that pdata is not being used. In other words, if I had not added this line, some compilers would have complained about 'WARNING - variable pdata not used.'

```
OS_STK Task1Stk[1024];
void main (void)
      INT8U err;
      OSInit();
                              /* Initialize μC/OS-II
      OSTaskCreate(Task1,
                   (void *)0,
                   &Task1Stk[1023],
                   25);
      OSStart();
                               /* Start Multitasking
                                                                    * /
}
void Task1 (void *p_arg)
      (void)p_arg;
                                /* Prevent compiler warning
      for (;;) {
                                 /* Task code
```

503

You can create a generic task that can be instantiated more than once. For example, a task that handles a serial port could be passed the address of a data structure that characterizes the specific port (i.e., port address and baud rate). Note that each task has its own stack space and its own (different) priority. In this example, I arbitrarily decided that COM1 is the most important port of the two.

```
*Comm1Stk[1024];
OS_STK
COMM_DATA CommlData;
                                /* Data structure containing COMM port
                                /* Specific data for channel 1
                                                                         * /
OS STK
          *Comm2Stk[1024];
                                /* Data structure containing COMM port
COMM_DATA Comm2Data;
                                                                         * /
                                                                         * /
                                /* Specific data for channel 2
void main (void)
  INT8U err;
  OSInit();
                               /* Initialize μC/OS-II
                                /* Create task to manage COM1
  OSTaskCreate(CommTask,
                (void *)&Comm1Data,
                &Comm1Stk[1023],
                25);
                                /* Create task to manage COM2
  OSTaskCreate(CommTask,
                (void *)&Comm2Data,
                &Comm2Stk[1023],
                26);
  OSStart();
                              /* Start Multitasking
void CommTask (void *p_arg)
                              /* Generic communication task
      for (;;) {
                                /* Task code
```

## OSTaskCreateExt()

```
INT8U OSTaskCreateExt(void
                              (*task)(void *pd),
                       void
                               *pdata,
                       OS_STK
                               *ptos,
                       INT8U
                                prio,
                       INT16U
                                id,
                               *pbos,
                       OS_STK
                       INT32U
                                stk_size,
                       void
                               *pext,
                       INT16U
                                opt);
```

| Chapter | File      | Called from          | Code enabled by |
|---------|-----------|----------------------|-----------------|
| 4       | OS_TASK.C | Task or startup code | N/A             |

OSTaskCreate(), except that it allows you to specify additional information about your task to  $\mu$ C/OS-II. Tasks can be created either prior to the start of multitasking or by a running task. A task cannot be created by an ISR. A task must be written as an infinite loop, as shown below, and must not return. Depending on how the stack frame is built, your task has interrupts either enabled or disabled. You need to check with the processor-specific code for details. Note that the first four arguments are exactly the same as the ones for OSTaskCreate(). This was done to simplify the migration to this new and more powerful function. It is highly recommended that you use OSTaskCreateExt() instead of the older OSTaskCreate() function because it's much more flexible.

```
void Task (void *p_arg)
                            /* Do something with 'pdata'
                                                                                * /
                             /* Task body, always an infinite loop.
      for (;;) {
                                                                                * /
          /* Must call one of the following services:
                                                                               * /
          /*
                OSMboxPend()
                                                                                * /
          /*
                OSFlagPend()
                                                                                * /
          /*
                OSMutexPend()
          /*
                OSQPend()
                                                                                * /
          /*
                OSSemPend()
                                                                                * /
          /*
                OSTimeDly()
                                                                                * /
          /*
                OSTimeDlyHMSM()
                                                                                * /
          /*
                OSTaskSuspend()
                                                                                * /
                                       (Suspend self)
                OSTaskDel()
                                       (Delete self)
```

505

#### Arguments

task is a pointer to the task's code.

is a pointer to an optional data area, which is used to pass parameters to the task when it is pdata

created. Where the task is concerned, it thinks it is invoked and passes the argument pdata. pdata can be used to pass arguments to the task created. For example, you can create a generic task that handles an asynchronous serial port. pdata can be used to pass this task information about the serial port it has to manage: the port address, the baud rate, the number of

bits, the parity, and more.

is a pointer to the task's top-of-stack. The stack is used to store local variables, function ptos parameters, return addresses, and CPU registers during an interrupt.

> The size of this stack is determined by the task's requirements and the anticipated interrupt nesting. Determining the size of the stack involves knowing how many bytes are required for storage of local variables for the task itself and all nested functions, as well as requirements for interrupts (accounting for nesting).

> If the configuration constant OS\_STK\_GROWTH is set to 1, the stack is assumed to grow downward (i.e., from high to low memory), ptos thus needs to point to the highest valid memory location on the stack. If OS\_STK\_GROWTH is set to 0, the stack is assumed to grow in the opposite direction (i.e., from low to high memory).

is the task priority. A unique priority number must be assigned to each task: the lower the number, the higher the priority (i.e., the importance) of the task.

is the task's ID number. At this time, the ID is not currently used in any other function and has simply been added in OSTaskCreateExt() for future expansion. You should set id to the same value as the task's priority.

is a pointer to the task's bottom-of-stack. If the configuration constant OS\_STK\_GROWTH is set to 1, the stack is assumed to grow downward (i.e., from high to low memory); thus, pos must point to the lowest valid stack location. If OS\_STK\_GROWTH is set to 0, the stack is assumed to grow in the opposite direction (i.e., from low to high memory); thus, pbos must point to the highest valid stack location. pbos is used by the stack-checking function OSTaskStkChk().

specifies the size of the task's stack in number of elements. If OS\_STK is set to INT8U, then stk\_size corresponds to the number of bytes available on the stack. If OS\_STK is set to INT16U, then stk\_size contains the number of 16-bit entries available on the stack. Finally, if OS STK is set to INT32U, then stk size contains the number of 32-bit entries available on the stack.

is a pointer to a user-supplied memory location (typically a data structure) used as a TCB extension. For example, this user memory can hold the contents of floating-point registers during a context switch, the time each task takes to execute, the number of times the task is switched in, and so on.

contains task-specific options. The lower 8 bits are reserved by  $\mu C/OS-II$ , but you can use the upper 8 bits for application-specific options. Each option consists of one or more bits. The option is selected when the bit(s) is set. The current version of  $\mu$ C/OS-II supports the following options:

OS\_TASK\_OPT\_NONE specifies that there are no options. specifies whether stack checking is allowed for the task. OS TASK OPT STK CHK OS\_TASK\_OPT\_STK\_CLR specifies whether the stack needs to be cleared. OS\_TASK\_OPT\_SAVE\_FP specifies whether floating-point registers are saved. This option

is only valid if your processor has floating-point hardware and the processor-specific code saves the floating-point registers.

Refer to uCOS\_II. H for other options.

prio

id

pbos

stk\_size

pext

opt

#### **Returned Value**

OSTaskCreateExt() returns one of the following error codes:

OS\_NO\_ERR if the function is successful.

OS\_PRIO\_EXIST if the requested priority already exists.

OS\_PRIO\_INVALID if prio is higher than OS\_LOWEST\_PRIO.

OS\_NO\_MORE\_TCB if  $\mu$ C/OS-II doesn't have any more OS\_TCBs to assign.

OS\_ERR\_TASK\_CREATE\_ISR if you attempted to create the task from an ISR.

### **Notes/Warnings**

1. The stack must be declared with the OS\_STK type.

- A task must always invoke one of the services provided by μC/OS-II to wait for time to expire, suspend the
  task, or wait an event to occur (wait on a mailbox, queue, or semaphore). This allows other tasks to gain
  control of the CPU.
- 3. You should not use task priorities 0, 1, 2, 3, OS\_LOWEST\_PRIO-3, OS\_LOWEST\_PRIO-2, OS\_LOWEST\_PRIO-1, and OS\_LOWEST\_PRIO because they are reserved for use by  $\mu$ C/OS-II.

- E1(1) The task control block is extended using a user-defined data structure called OS\_TASK\_USER\_DATA, which in this case contains the name of the task as well as other fields.
- E1(2) The task name is initialized with the standard library function strcpy().
- E1(4) Note that stack checking has been enabled for this task, so you are allowed to call OSTaskStkChk().
- E1(3) Also, assume here that the stack grows downward on the processor used (i.e., OS\_STK\_GROWTH is set to 1; TOS stands for top-of-stack and BOS stands for bottom-of-stack).

```
typedef struct {
                            /* User defined data structure */
                                                               (1)
   char
        OSTaskName[20];
   INT16U OSTaskCtr;
   INT16U OSTaskExecTime;
   INT32U OSTaskTotExecTime;
} OS_TASK_USER_DATA;
OS_STK TaskStk[1024];
TASK_USER_DATA TaskUserData;
void main (void)
    INT8U err;
    OSInit();
                                     /* Initialize µC/OS-II */
    err = OSTaskCreateExt(Task,
            (void *)0,
            &TaskStk[1023],
                                    /* Stack grows down (TOS) */ (3)
            10,
            &TaskStk[0],
                                    /* Stack grows down (BOS) */ (3)
           1024,
           (void *)&TaskUserData,
                                    /* TCB Extension
            OS_TASK_OPT_STK_CHK);
                                    /* Stack checking enabled */ (4)
    OSStart();
                                    /* Start Multitasking */
}
void Task(void *p_arg)
    (void)p_arg;
                                    /* Avoid compiler warning */
    for (;;) {
                                                           * /
                                     /* Task code
```

E2(1) We now create a task, but this time on a processor for which the stack grows upward. The Intel MCS-51 is an example of such a processor. In this case, OS\_STK\_GROWTH is set to 0.

E2(2) Note that stack checking has been enabled for this task so you are allowed to call OSTaskStkChk() (TOS stands for top-of-stack and BOS stands for bottom-of-stack).

```
OS_STK *TaskStk[1024];
void main (void)
    INT8U err;
     OSInit();
                                    /* Initialize μC/OS-II */
     err = OSTaskCreateExt(Task,
            (void *)0,
            &TaskStk[0], /* Stack grows up (TOS) */ (1)
            10,
            10,
            &TaskStk[1023], /* Stack grows up (BOS) */ (1)
            1024,
            (void *)0,
            OS_TASK_OPT_STK_CHK); /* Stack checking enabled */ (2)
                                    /* Start Multitasking */
     OSStart();
}
void Task (void *p_arg)
    (void)p_arg;
                                    /* Avoid compiler warning */
    for (;;) {
                                      /* Task code
```

# OSTaskDel()

INT8U OSTaskDel(INT8U prio);

| Chapter | File      | Called from | Code enabled by |
|---------|-----------|-------------|-----------------|
| 4       | OS_TASK.C | Task only   | OS_TASK_DEL_EN  |

OSTaskDel() deletes a task by specifying the priority number of the task to delete. The calling task can be deleted by specifying its own priority number or OS\_PRIO\_SELF (if the task doesn't know its own priority number). The deleted task is returned to the dormant state. The deleted task can be re-created by calling either OSTaskCreate() or OSTaskCreateExt() to make the task active again.

## Arguments

prio

is the priority number of the task to delete. You can delete the calling task by passing OS\_PRIO\_SELF, in which case the next highest priority task is executed.

#### **Returned Value**

OSTaskDel() returns one of the following error codes:

| OS_NO_ERR         | if the task doesn't delete itself.                                     |
|-------------------|------------------------------------------------------------------------|
| OS_TASK_DEL_IDLE  | if you try to delete the idle task, which is of course is not allowed. |
| OS_TASK_DEL_ERR   | if the task to delete does not exist.                                  |
| OS_PRIO_INVALID   | if you specify a task priority higher than OS_LOWEST_PRIO.             |
| OS_TASK_DEL_ISR   | if you try to delete a task from an ISR.                               |
| OS_TASK_DEL_ERR   | if the task is assigned to a Mutex.                                    |
| OS_TASK_NOT_EXIST | if the task is assigned to a Mutex PIP.                                |

## **Notes/Warnings**

- 1. OSTaskDel() verifies that you are not attempting to delete the  $\mu$ C/OS-II idle task.
- 2. You must be careful when you delete a task that owns resources. Instead, consider using OSTaskDelReq() as a safer approach.

## OSTaskDelReq()

INT8U OSTaskDelReq(INT8U prio);

| Chapter | File      | Called from | Code enabled by |
|---------|-----------|-------------|-----------------|
| 4       | OS_TASK.C | Task only   | OS_TASK_DEL_EN  |

OSTaskDelReq() requests that a task delete itself. Basically, use OSTaskDelReq() when you need to delete a task that can potentially own resources (e.g., the task might own a semaphore). In this case, you don't want to delete the task until the resource is released. The requesting task calls OSTaskDelReq() to indicate that the task needs to be deleted. Deletion of the task is, however, deferred to the task being deleted. In other words, the task is actually deleted when it regains control of the CPU. For example, suppose Task 10 needs to be deleted. The task wanting to delete this task (example Task 5) calls OSTaskDelReq(10). When Task 10 executes, it calls OSTaskDelReq(OS\_PRIO\_SELF) and monitors the return value. If the return value is OS\_TASK\_DEL\_REQ, then Task 10 is asked to delete itself. At this point, Task 10 calls OSTaskDel(OS\_PRIO\_SELF). Task 5 knows whether Task 10 has been deleted by calling OSTaskDelReq(10) and checking the return code. If the return code is OS\_TASK\_NOT\_EXIST, then Task 5 knows that Task 10 has been deleted. Task 5 might have to check periodically until OS\_TASK\_NOT\_EXIST is returned.

#### **Arguments**

pric

is the task's priority number of the task to delete. If you specify OS\_PRIO\_SELF, you are asking whether another task wants the current task to be deleted.

#### **Returned Value**

OSTaskDelReq() returns one of the following error codes:

| OS_NO_ERR         | if the task deletion has been registered.                                                                            |
|-------------------|----------------------------------------------------------------------------------------------------|
| OS_TASK_NOT_EXIST | if the task does not exist. The requesting task can monitor this return code to see if the task is actually deleted. |
| OS_TASK_DEL_IDLE  | if you ask to delete the idle task (which is obviously not allowed).                                                 |
| OS_PRIO_INVALID   | if you specify a task priority higher than OS_LOWEST_PRIO or do not specify OS_PRIO_SELF.                            |
| OS_TASK_DEL_ERR   | if the task is assigned to a Mutex.                                                                                  |
| OS_TASK_DEL_REQ   | if a task (possibly another task) requests that the running task be deleted.                                         |

## **Notes/Warnings**

1. OSTaskDelReq() verifies that you are not attempting to delete the  $\mu$ C/OS-II idle task.

```
* /
    INT8U err;
    for (;;) {
      err = OSTaskDelReq(10); /* Request task #10 to delete itself */
      if (err == OS_NO_ERR) {
        while (err != OS_TASK_NOT_EXIST) {
          err = OSTaskDelReq(10);
          OSTimeDly(1); /* Wait for task to be deleted
                                                      * /
        }
                          /* Task #10 has been deleted
}
* /
 (void)p_arg;
 for (;;) {
    OSTimeDly(1);
    if (OSTaskDelReq(OS_PRIO_SELF) == OS_TASK_DEL_REQ) {
      /* Release any owned resources;
     /* De-allocate any dynamic memory;
      OSTaskDel(OS_PRIO_SELF);
```

## OSTaskNameGet()

| Chapter      | File      | Called from | Code enabled by   |
|--------------|-----------|-------------|-------------------|
| New in V2.60 | OS_TASK.C | Task or ISR | OS_TASK_NAME_SIZE |

OSTaskNameGet() allows you to obtain the name that you assigned to a task. The name is an ASCII string and the size of the name can contain up to OS\_TASK\_NAME\_SIZE characters (including the NUL termination). This function is typically used by a debugger to allow associating a name to a task.

### Arguments

is the priority of the task from which you would like to obtain the name from. If you specify OS\_PRIO\_SELF, you would obtain the name of the current task.

pname is a pointer to an ASCII string that will receive the name of the task. The string must be able to hold at least OS\_TASK\_NAME\_SIZE characters (including the NUL character).

err a pointer to an error code and can be any of the following:

OS\_NO\_ERR If the name of the task was copied to the array pointed to by

pname.

OS\_TASK\_NOT\_EXIST The task you specified was not created or has been deleted.

OS\_PRIO\_INVALID If you specified an invalid priority - a priority higher than the

idle task (OS\_LOWEST\_PRIO) or you didn't specify

OS\_PRIO\_SELF.

OS\_ERR\_PNAME\_NULL If you passed a NULL pointer for pname.

#### **Returned Values**

The size of the ASCII string placed in the array pointed to by pname or 0 if an error is encountered.

- 1. The task must be created before you can use this function and obtain the name of the task.
- 2. You must ensure that you have sufficient storage in the destination string to hold the name of the task.

```
INT8U EngineTaskName[30];

void Task (void *p_arg)
{
   INT8U err;
   INT8U size;

   (void)p_arg;
   for (;;) {
       size = OSTaskNameGet(OS_PRIO_SELF, &EngineTaskName[0], &err);
       .
       .
    }
}
```

## OSTaskNameSet()

| Chapter      | File      | Called from | Code enabled by   |
|--------------|-----------|-------------|-------------------|
| New in V2.60 | OS_TASK.C | Task or ISR | OS_TASK_NAME_SIZE |

OSTaskNameSet() allows you to assign a name to a task. The name is an ASCII string and the size of the name can contain up to OS\_TASK\_NAME\_SIZE characters (including the NUL termination). This function is typically used by a debugger to allow associating a name to a task.

### **Arguments**

prio is the priority of the task that you want to name. If you specify OS\_PRIO\_SELF, you would set

the name of the current task.

pname is a pointer to an ASCII string that hold the name of the task. The string must be smaller than

or equal to  ${\tt OS\_TASK\_NAME\_SIZE}$  characters (including the NUL character).

err a pointer to an error code and can be any of the following:

OS\_NO\_ERR If the name of the task was set.

OS\_TASK\_NOT\_EXIST The task you specified was not created or has been

deleted.

OS\_PRIO\_INVALID If you specified an invalid priority - a priority higher than

the idle task (OS\_LOWEST\_PRIO) or you didn't specify

OS PRIO SELF.

capacity of a task name as specified by

OS\_TASK\_NAME\_SIZE.

OS\_ERR\_PNAME\_NULL If you passed a NULL pointer for pname.

### **Returned Values**

None.

#### **Notes/Warnings**

1. The task must be created before you can use this function to set the name of the task.

```
void Task (void *p_arg)
{
    INT8U err;

    (void)p_arg;
    for (;;) {
        OSTaskNameSet(OS_PRIO_SELF, "Engine Task", &err);
        .
        .
        .
     }
}
```

## OSTaskResume()

INT8U OSTaskResume(INT8U prio);

| Chapter | File      | Called from | Code enabled by  |
|---------|-----------|-------------|------------------|
| 4       | OS_TASK.C | Task only   | OS_TASK_SUSPEND_ |
|         |           |             | EN               |

 ${\tt OSTaskResume()} \ \ resumes \ \ a \ \ task \ \ suspended \ \ through \ \ the \ \ OSTaskSuspend() \ \ function. \ \ In \ \ fact, \\ {\tt OSTaskResume()} \ \ is the only function that can unsuspend a suspended task. \\$ 

### Arguments

prio specifies the priority of the task to resume.

#### **Returned Value**

OSTaskResume() returns one of the these error codes:

```
OS_NO_ERR if the call is successful.

OS_TASK_RESUME_PRIO if the task you are attempting to resume does not exist.

OS_TASK_NOT_SUSPENDED if the task to resume has not been suspended.

OS_PRIO_INVALID if prio is higher or equal to OS_LOWEST_PRIO.

OS_TASK_NOT_EXIST if the task is assigned to a Mutex PIP.
```

### **Notes/Warnings**

none

## OSTaskStkChk()

| Chapter | File      | Called from | Code enabled by    |
|---------|-----------|-------------|--------------------|
| 4       | OS_TASK.C | Task code   | OS_TASK_CREATE_EXT |

OSTaskStkChk() determines a task's stack statistics. Specifically, it computes the amount of free stack space, as well as the amount of stack space used by the specified task. This function requires that the task be created with OSTaskCreateExt() and that you specify OS\_TASK\_OPT\_STK\_CHK in the opt argument.

Stack sizing is done by walking from the bottom of the stack and counting the number of 0 entries on the stack until a nonzero value is found. Of course, this assumes that the stack is cleared when the task is created. For that purpose, you need to set OS\_TASK\_OPT\_STK\_CLR to 1 as an option when you create the task. You could set OS\_TASK\_OPT\_STK\_CLR to 0 if your startup code clears all RAM and you never delete your tasks. This reduces the execution time of OSTaskCreateExt().

### **Arguments**

prio is the priority of the task about which you want to obtain stack information. You can check the

stack of the calling task by passing OS\_PRIO\_SELF.

P\_stk\_data is a pointer to a variable of type OS\_STK\_DATA, which contains the following fields:

| INT32U OSFree; | /* | Number | of | bytes | free | on | the | stack | */  |
|----------------|----|--------|----|-------|------|----|-----|-------|-----|
| INT32U OSUsed; | /* | Number | of | bytes | used | on | the | stack | * / |

#### **Returned Value**

OSTaskStkChk() returns one of the these error codes:

| OS_NO_ERR         | if you specify valid arguments and the call is successful.                                                                                             |
|-------------------|----------------------------------------------------------------------------------------------------|
| OS_PRIO_INVALID   | if you specify a task priority higher than OS_LOWEST_PRIO or you don't specify OS_PRIO_SELF.                                                           |
| OS_TASK_NOT_EXIST | if the specified task does not exist.                                                                                                    |
| OS_TASK_OPT_ERR   | if you do not specify $OS\_TASK\_OPT\_STK\_CHK$ when the task was created by $OSTaskCreateExt()$ or if you create the task by using $OSTaskCreate()$ . |
| OS_ERR_PDATA_NULL | if p_stk_data is a NULL pointer.                                                                                                    |

- 1. Execution time of this task depends on the size of the task's stack and is thus nondeterministic.
- 2. Your application can determine the total task stack space (in number of bytes) by adding the two fields .OSFree and .OSUsed of the OS\_STK\_DATA data structure.
- 3. Technically, this function can be called by an ISR, but because of the possibly long execution time, it is not advisable.

## OSTaskSuspend()

INT8U OSTaskSuspend(INT8U prio);

| Chapter | File      | Called from | Code enabled by    |
|---------|-----------|-------------|--------------------|
| 4       | OS_TASK.C | Task only   | OS_TASK_SUSPEND_EN |

OSTaskSuspend() suspends (or blocks) execution of a task unconditionally. The calling task can be suspended by specifying its own priority number or OS\_PRIO\_SELF if the task doesn't know its own priority number. In this case, another task needs to resume the suspended task. If the current task is suspended, rescheduling occurs, and  $\mu$ C/OS-II runs the next highest priority task ready to run. The only way to resume a suspended task is to call OSTaskResume().

Task suspension is additive, which means that if the task being suspended is delayed until n ticks expire, the task is resumed only when both the time expires and the suspension is removed. Also, if the suspended task is waiting for a semaphore and the semaphore is signaled, the task is removed from the semaphore-wait list (if it is the highest priority task waiting for the semaphore), but execution is not resumed until the suspension is removed.

#### **Arguments**

prio

specifies the priority of the task to suspend. You can suspend the calling task by passing OS\_PRIO\_SELF, in which case, the next highest priority task is executed.

#### **Returned Value**

OSTaskSuspend() returns one of the these error codes:

| OS_NO_ERR            | if the call is successful.                                                                                                    |
|----------------------|----------------------------------------------------------------------------------------------------|
| OS_TASK_SUSPEND_IDLE | if you attempt to suspend the _C/OS-II idle task, which is not allowed.                                                                               |
| OS_PRIO_INVALID      | if you specify a priority higher than the maximum allowed (i.e., you specify a priority of OS_LOWEST_PRIO or more) or you don't specify OS_PRIO_SELF. |
| OS_TASK_SUSPEND_PRIO | if the task you are attempting to suspend does not exist.                                                                                             |
| OS_TASK_NOT_EXITS    | if the task is assigned to a Mutex PIP.                                                                                                    |

- 1. OSTaskSuspend() and OSTaskResume() must be used in pairs.
- 2. A suspended task can only be resumed by OSTaskResume().

## OSTaskQuery()

| Chapter | File      | Called from | Code enabled by |
|---------|-----------|-------------|-----------------|
| 4       | OS_TASK.C | Task or ISR | N/A             |

OSTaskQuery() obtains information about a task. Your application must allocate an OS\_TCB data structure to receive a snapshot of the desired task's control block. Your copy contains *every* field in the OS\_TCB structure. You should be careful when accessing the contents of the OS\_TCB structure, especially OSTCBNext and OSTCBPrev, because they point to the next and previous OS\_TCBs in the chain of created tasks, respectively. You could use this function to provide a debugger kernel awareness.

### **Arguments**

prio is the priority of the task from which you wish to obtain data. You can obtain information

about the calling task by specifying OS\_PRIO\_SELF.

p\_task\_data is a pointer to a structure of type OS\_TCB, which contains a copy of the task's control block.

#### **Returned Value**

OSTaskOuery() returns one of these error codes:

OS\_NO\_ERR if the call is successful.

OS\_PRIO\_INVALID if you specify a priority higher than OS\_LOWEST\_PRIO.

OS\_PRIO\_ERR if you try to obtain information from an invalid task.

OS\_TASK\_NOT\_EXIST if the task is assigned to a Mutex PIP.

OS\_ERR\_PDATA\_NULL if p\_task\_data is a NULL pointer.

- 1. The fields in the task control block depend on the following configuration options (see OS\_CFG.H):
  - OS\_TASK\_CREATE\_EN
  - OS\_Q\_EN
  - OS\_FLAG\_EN
  - OS\_MBOX\_EN
  - OS\_SEM\_EN
  - OS\_TASK\_DEL\_EN

## OSTimeDly()

void OSTimeDly(INT16U ticks);

| Chapter | File      | Called from | Code enabled by |
|---------|-----------|-------------|-----------------|
| 5       | OS_TIME.C | Task only   | N/A             |

OSTimeDly() allows a task to delay itself for an integral number of clock ticks. Rescheduling always occurs when the number of clock ticks is greater than zero. Valid delays range from one to 65,535 ticks. A delay of 0 means that the task is not delayed, and OSTimeDly() returns immediately to the caller. The actual delay time depends on the tick rate (see OS\_TICKS\_PER\_SEC in the configuration file OS\_CFG.H).

### **Arguments**

ticks

is the number of clock ticks to delay the current task.

#### **Returned Value**

none

### **Notes/Warnings**

- 1. Note that calling this function with a value of 0 results in no delay, and the function returns immediately to the caller
- 2. To ensure that a task delays for the specified number of ticks, you should consider using a delay value that is one tick higher. For example, to delay a task for at least 10 ticks, you should specify a value of 11.

### Example

525

## OSTimeDlyHMSM()

| Chapter | File      | Called from | Code enabled by |
|---------|-----------|-------------|-----------------|
| 5       | OS_TIME.C | Task only   | N/A             |

OSTimeDlyHMSM() allows a task to delay itself for a user-specified amount of time specified in hours, minutes, seconds, and milliseconds. This format is more convenient and natural than ticks. Rescheduling always occurs when at least one of the parameters is nonzero.

### **Arguments**

hours is the number of hours the task is delayed. The valid range of values is 0 to 255.

minutes is the number of minutes the task is delayed. The valid range of values is 0 to 59.

seconds is the number of seconds the task is delayed. The valid range of values is 0 to 59.

milli is the number of milliseconds the task is delayed. The valid range of values is 0 to 999. Note that the resolution of this argument is in multiples of the tick rate. For instance, if the tick rate is

set to 100Hz, a delay of 4ms results in no delay. The delay is rounded to the nearest tick. Thus,

a delay of 15ms actually results in a delay of 20ms.

#### **Returned Value**

OSTimeDlyHMSM() returns one of the these error codes:

OS\_NO\_ERR if you specify valid arguments and the call is successful.

OS\_TIME\_INVALID\_MINUTES if the minutes argument is greater than 59.

OS\_TIME\_INVALID\_SECONDS if the seconds argument is greater than 59.

OS\_TIME\_INVALID\_MS if the milliseconds argument is greater than 999.

OS\_TIME\_ZERO\_DLY if all four arguments are 0.

#### **Notes/Warnings**

1. Note that OSTimeDlyHMSM(0,0,0,0) (i.e., hours, minutes, seconds, milliseconds) results in no delay, and the function returns to the caller. Also, if the total delay time is longer than 65,535 clock ticks, you cannot abort the delay and resume the task by calling OSTimeDlyResume().

## OSTimeDlyResume()

INT8U OSTimeDlyResume(INT8U prio);

| Chapter | File      | Called from | Code enabled by |
|---------|-----------|-------------|-----------------|
| 5       | OS_TIME.C | Task only   | N/A             |

 ${\tt OSTimeDlyResume()} \ \ resumes \ \ a \ \ task \ \ that \ \ has \ \ been \ \ delayed \ \ through \ \ a \ \ call \ \ to \ \ either \ \ OSTimeDly() \ \ or \ \ OSTimeDlyHMSM().$ 

### Arguments

prio specifies the priority of the task to resume.

#### **Returned Value**

OSTimeDlyResume() returns one of the these error codes:

```
OS_NO_ERR if the call is successful.

OS_PRIO_INVALID if you specify a task priority greater than OS_LOWEST_PRIO.

OS_TIME_NOT_DLY if the task is not waiting for time to expire.

OS_TASK_NOT_EXIST if the task has not been created or has been assigned to a Mutex PIP.
```

### **Notes/Warnings**

- 1. Note that you must not call this function to resume a task that is waiting for an event with timeout. This situation makes the task look like a timeout occurred (unless you desire this effect).
- 2. You cannot resume a task that has called OSTimeDlyHMSM() with a combined time that exceeds 65,535 clock ticks. In other words, if the clock tick runs at 100Hz, you cannot resume a delayed task that called OSTimeDlyHMSM(0, 10, 55, 350) or higher.

```
(10 minutes * 60 + (55 + 0.35) seconds) * 100 ticks/second
```

# OSTimeGet()

INT32U OSTimeGet(void);

| Chapter | File      | Called from | Code enabled by |
|---------|-----------|-------------|-----------------|
| 5       | OS_TIME.C | Task or ISR | N/A             |

OSTimeGet() obtains the current value of the system clock. The system clock is a 32-bit counter that counts the number of clock ticks since power was applied or since the system clock was last set.

### **Arguments**

none

### **Returned Value**

The current system clock value (in number of ticks).

### **Notes/Warnings**

none

### **Example**

529

# OSTimeSet()

void OSTimeSet(INT32U ticks);

| Chapter | File      | Called from | Code enabled by |
|---------|-----------|-------------|-----------------|
| 5       | OS_TIME.C | Task or ISR | N/A             |

OSTimeSet() sets the system clock. The system clock is a 32-bit counter that counts the number of clock ticks since power was applied or since the system clock was last set.

### **Arguments**

ticks is the desired value for the system clock, in ticks.

### **Returned Value**

none

### **Notes/Warnings**

none

## OSTimeTick()

void OSTimeTick(void);

| Chapter | File      | Called from | Code enabled by |
|---------|-----------|-------------|-----------------|
| 5       | OS_TIME.C | Task or ISR | N/A             |

OSTimeTick() processes a clock tick.  $\mu$ C/OS-II checks all tasks to see if they are either waiting for time to expire [because they called OSTimeDly() or OSTimeDlyHMSM()] or waiting for events to occur until they timeout.

### **Arguments**

none

### **Returned Value**

none

### **Notes/Warnings**

1. The execution time of OSTimeTick() is directly proportional to the number of tasks created in an application. OSTimeTick() can be called by either an ISR or a task. If called by a task, the task priority should be very high (i.e., have a low priority number) because this function is responsible for updating delays and timeouts.

### (Intel 80x86, real mode, large model)

```
_OSTickISR PROC FAR
             PUSHA
                                                ; Save processor context
             PUSH ES
             PUSH DS
             MOV
                    AX, SEG(_OSIntNesting) ; Reload DS
             MOV
                    DS, AX
                    BYTE PTR DS:_OSIntNesting $\rm intNesting$ ; Notify \mu C/OS\text{-}II of ISR
             INC
             CMP
                    BYTE PTR DS:_OSIntNesting, 1 ; if (OSIntNesting == 1)
             JNE
                    SHORT _OSTickISR1
             MOV
                  AX, SEG(_OSTCBCur) ; Reload DS
             MOV
                  DS, AX
                  BX, DWORD PTR DS:_OSTCBCur ; OSTCBCur->OSTCBStkPtr = SS:SP
             LES
                  ES:[BX+2], SS
             MOV
             MOV
                  ES:[BX+0], SP
             CALL FAR PTR _OSTimeTick ; Process clock tick
                                                ; User Code to clear interrupt
             CALL FAR PTR _OSIntExit
                                              ; Notify \mu\text{C/OS-II} of end of ISR
             POP DS
                                               ; Restore processor registers
             POP ES
             POPA
             IRET
                                               ; Return to interrupted task
_OSTickISR
             ENDP
```

### STmrCreate()

```
OS_TMR *OSTmrCreate(INT32U dly,
INT32U period,
INT8U opt,
OS_TMR_CALLBACK callback,
void *callback_arg,
INT8U *pname,
INT8U *perr);
```

| Chapter      | File     | Called from | Code enabled by |
|--------------|----------|-------------|-----------------|
| New in V2.83 | OS_TMR.C | Task        | OS_TMR_EN       |

OSTMTCreate() allows you to create a timer. The timer can be configured to run continuously (opt set to OS\_TMR\_OPT\_PERIODIC) or only once (opt set to OS\_TMR\_OPT\_ONE\_SHOT). When the timer counts down to 0 (from the value specified in period), an optional 'callback' function can be executed. The callback can be used to signal a task that the timer expired or, perform any other function. However, it's recommended that you keep the callback function as short as possible.

You MUST call OSTmrStart() to actually start the timer. If you configured the timer for one shot mode and the timer expired, you need to call OSTmrStart() to retrigger the timer or OSTmrDel() to delete the timer if you don't plan on retriggering it and or not use the timer anymore. Note that you can use the callback function to delete the timer if you use the one shot mode.

### **Arguments**

dly specifies an initial delay used by the timer (see drawing below).

In ONE-SHOT mode, this is the time of the one-shot.

If in PERIODIC mode, this is the initial delay before the timer enters periodic mode.

The units of this time depends on how often you call OSTmrSignal(). In other words, if OSTmrSignal() is called every 1/10 of a second (i.e. OS\_TMR\_CFG\_TICKS\_PER\_SEC set to 10) then, dly specifies the number of 1/10 of a second before the delay expires. Note that the timer is **NOT** started when it is created.

period

specifies the amount of time it will take before the timer expires. You should set the 'period' to 0 when you use one-shot mode. The units of this time depends on how often you call OSTmrSignal(). In other words, if OSTmrSignal() is called every 1/10 of a second (i.e. OS\_TMR\_CFG\_TICKS\_PER\_SEC set to 10) then, period specifies the number of 1/10 of a second before the timer times out.

opt OS\_TMR\_OPT\_PERIODIC:

specifies whether you want to timer to automatically reload itself.

OS\_TMR\_OPT\_ONE\_SHOT:

specifies to stop the timer when it times out.

Note that you MUST select one of these two options.

callback

specifies the address of a function (optional) that you want to execute when the timer expires or, is terminated before it expires (i.e. by calling OSTmrStop()). The callback function must be declared as follows:

#### void MyCallback (void \*ptmr, void \*callback\_arg);

When the timer expires, this function will be called and passed the timer 'handle' of the expiring timer as well as the argument specified by callback\_arg.

You should note that you don't have to specify a callback and, in this case, simply pass a NULL pointer.

callback\_arg Is the argument passed to the callback function when the timer expires or is terminated. callback\_arg can be a NULL pointer if the callback function doesn't require arguments.

pname

Is a pointer to an ASCII string that allows you to give a name to your timer. You can retrieve this name by calling OSTmrNameGet().

perr

a pointer to an error code and can be any of the following:

OS\_NO\_ERR

If the name of the task was copied to the array pointed to by pname.

OS\_ERR\_TMR\_INVALID\_DLY

You specified a delay of 0 when in ONE SHOT mode.

OS\_ERR\_TMR\_INVALID\_PERIOD

You specified a period of 0 when in PERIODIC mode.

OS\_ERR\_TMR\_INVALID\_OPT

If you did not specify either OS\_TMR\_OPT\_PERIODIC or OS\_TMR\_OPT\_ONE\_SHOT.

OS\_ERR\_TMR\_ISR

If you called this function from an ISR, which you are not allowed to do.

OS\_ERR\_TMR\_NON\_AVAIL

You get this error when you cannot start a timer because all timer elements (i.e. objects) have already been allocated.

OS\_ERR\_TMR\_NAME\_TOO\_LONG

The name you are giving to the timer is too long and must be less than OS\_TMR\_CFG\_NAME\_SIZE.

### PERIODIC MODE (see 'opt') - dly > 0

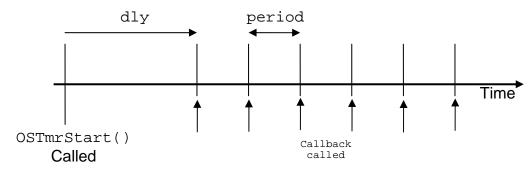

### PERIODIC MODE (see 'opt') - dly == 0

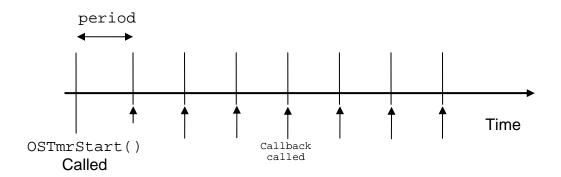

### ONE-SHOT MODE (see 'opt') - dly MUST be non-zero

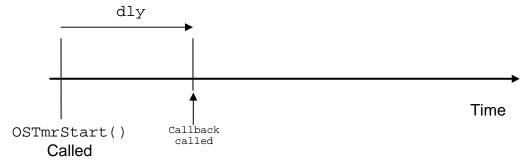

### **Returned Values**

A pointer to an OS\_TMR object that you **MUST** use to reference the timer that you just created. A NULL pointer is returned if the timer was not created because of errors (see returned error codes).

### **Notes/Warnings**

- 1. You should examine the return value to make sure what you get from this function is valid.
- 2. You MUST NOT call this function from an ISR.
- 3. Note that the timer is **NOT** started when it is created. To start the timer, you **MUST** call OSTmrStart().

## OSTmrDel()

| Chapter      | File     | Called from | Code enabled by |
|--------------|----------|-------------|-----------------|
| New in V2.83 | OS_TMR.C | Task        | OS_TMR_EN       |

OSTmrDel() allows you to delete a timer. If a timer was running, it will be stopped and then deleted. If the timer has already timed out and is thus stopped, it will simply be deleted.

It is up to you to delete unused timers. If you delete a timer you MUST NOT reference it anymore.

### **Arguments**

is a pointer to the timer that you want to delete. This pointer is returned to you when the timer

is created (see OSTmrCreate()).

perr a pointer to an error code and can be any of the following:

OS\_NO\_ERR If the function returned the time remaining for the timer.

OS\_ERR\_TMR\_INVALID If you passed a NULL pointer for the ptmr argument.

OS\_ERR\_TMR\_INVALID\_TYPE 'ptmr' is not pointing to a timer.

OS\_ERR\_TMR\_ISR You called this function from an ISR which is NOT allowed.

OS\_ERR\_TMR\_INACTIVE ptmr is pointing to an inactive timer. In other words, you

would get this error if you are pointing to a timer that has been

deleted or was not created.

#### **Returned Values**

A pointer to an OS\_TMR object that you **MUST** use to reference the timer that you just started. A NULL pointer is returned if the timer was not started because of errors (see returned error codes).

- 1. You should examine the return value to make sure what you get from this function is valid.
- 2. You MUST NOT call this function from an ISR.
- 3. If you delete a timer you MUST NOT reference it anymore.

## OSTmrNameGet()

| Chapter      | File     | Called from | Code enabled by |  |
|--------------|----------|-------------|-----------------|--|
| New in V2.81 | OS_TMR.C | Task        | OS_TMR_EN       |  |

OSTmrNameGet() allows you to retrieve the name associated with the specified timer. OSTmrNameGet() places the name of the timer in an array of characters which must be as big as OS\_TMR\_CFG\_NAME\_SIZE (see OS\_CFG.H).

### **Arguments**

ptmr is a pointer to the timer that you are inquiring about. This pointer is returned to you when the

timer is created (see OSTmrCreate()).

pdest is a pointer to where you would like the name of the timer to be copied to. You MUST ensure

that your destination string holds sufficient storage to hold as mush as

OS\_CFG\_TMR\_NAME\_SIZE characters (see OS\_CFG.H).

perr a pointer to an error code and can be any of the following:

pname.

 ${\tt OS\_ERR\_TMR\_INVALID\_DEST} \ \ You \ specified \ a \ {\tt NULL} \ pointer \ for \ {\tt pdest}.$ 

OS\_ERR\_TMR\_INVALID If you passed a NULL pointer for the ptmr argument.

OS\_ERR\_TMR\_INVALID\_TYPE 'ptmr' is not pointing to a timer.

OS\_ERR\_TMR\_ISR You called this function from an ISR which is **NOT** allowed.

OS\_ERR\_TMR\_INACTIVE ptmr is pointing to an inactive timer. In other words, you

would get this error if you are pointing to a timer that has been

deleted or was not created.

#### **Returned Values**

The length of the timer name (in number of characters).

- 1. You **MUST** ensure that your destination string holds sufficient storage to hold as mush as OS\_CFG\_TMR\_NAME\_SIZE characters (see OS\_CFG.H).
- 2. You should examine the return value of this function.
- 3. You MUST NOT call this function from an ISR.

## OSTmrRemainGet()

| Chapter      | File     | Called from | Code enabled by |
|--------------|----------|-------------|-----------------|
| New in V2.81 | OS_TMR.C | Task        | OS_TMR_EN       |

OSTmrRemainGet() allows you to obtain the time remaining (before it times out) of the specified timer. The value returned depends on the rate (in Hz) at which the timer task is signaled (see OS\_TMR\_CFG\_TICKS\_PER\_SEC in OS\_CFG.H). In other words, if OS\_TMR\_CFG\_TICKS\_PER\_SEC is set to 10 then the value returned is the number of 1/10 of a second before the timer times out. If the timer has timed out, the value returned will be 0.

### **Arguments**

ptmr is a pointer to the timer that you are inquiring about. This pointer is returned to you when the

timer is created (see OSTmrCreate()).

perr a pointer to an error code and can be any of the following:

OS\_NO\_ERR If the function returned the time remaining for the timer.

OS\_ERR\_TMR\_INVALID If you passed a NULL pointer for the ptmr argument.

OS\_ERR\_TMR\_INVALID\_TYPE 'ptmr' is not pointing to a timer.

OS\_ERR\_TMR\_ISR You called this function from an ISR which is NOT allowed.

OS\_ERR\_TMR\_INACTIVE ptmr is pointing to an inactive timer. In other words, you

would get this error if you are pointing to a timer that has been

deleted or was not created.

#### **Returned Values**

The time remaining for the timer. The value returned depends on the rate (in Hz) at which the timer task is signaled (see OS\_TMR\_CFG\_TICKS\_PER\_SEC in OS\_CFG.H). In other words, if OS\_TMR\_CFG\_TICKS\_PER\_SEC is set to 10 then the value returned is the number of 1/10 of a second before the timer times out. If you specified an invalid timer, the returned value will be 0. If the timer has already expired then the returned value will be 0.

- 1. You should examine the return value to make sure what you get from this function is valid.
- 2. You MUST NOT call this function from an ISR.

## OSTmrStateGet()

| Chapter      | File     | Called from | Code enabled by |  |
|--------------|----------|-------------|-----------------|--|
| New in V2.83 | OS_TMR.C | Task        | OS_TMR_EN       |  |

OSTmrStateGet() allows you to obtain the current state of a timer. A timer can be in one of 4 states:

OS\_TMR\_STATE\_UNUSED The timer has not been created

OS\_TMR\_STATE\_STOPPED The timer has been created but has not been started or has been

stopped.

OS\_TMR\_STATE\_COMPLETED The timer is in ONE-SHOT mode and has completed its delay.

OS\_TMR\_STATE\_RUNNING The timer is currently running

**Arguments** 

ptmr is a pointer to the timer that you are inquiring about. This pointer is returned to you when the

timer is created (see OSTmrCreate()).

perr a pointer to an error code and can be any of the following:

OS\_NO\_ERR If the function returned the time remaining for the timer.

OS\_ERR\_TMR\_INVALID If you passed a NULL pointer for the ptmr argument.

OS\_ERR\_TMR\_INVALID\_TYPE 'ptmr' is not pointing to a timer.

OS\_ERR\_TMR\_ISR You called this function from an ISR which is NOT allowed.

OS\_ERR\_TMR\_INACTIVE ptmr is pointing to an inactive timer. In other words, you

would get this error if you are pointing to a timer that has been

deleted or was not created.

### **Returned Values**

The state of the timer (see description).

- 1. You should examine the return value to make sure what you get from this function is valid.
- 2. You MUST NOT call this function from an ISR.

## OSTmrSignal()

void OSTmrSignal(void);

| Chapter      | File     | Called from | Code enabled by |  |
|--------------|----------|-------------|-----------------|--|
| New in V2.81 | OS_TMR.C | Task or ISR | OS_TMR_EN       |  |

OSTmrSignal() is called either by a task or an ISR to indicate that it's time to update the timers. Typically, OSTmrSignal() would be called by OSTimeTickHook() at a multiple of the tick rate. In other words, if OS\_TICKS\_PER\_SEC is set to 1000 in OS\_CFG.H then you should call OSTmrSignal() every  $10^{th}$  or  $100^{th}$  tick interrupt (100 Hz or 10 Hz, respectively). You should typically call OSTmrSignal() every 1/10 of a second. The higher the timer rate, of course, the more overhead timer management will impose on your system. Generally, we recommend 10 Hz (1/10 of a second).

You 'could' call OSTmrSignal() from the  $\mu$ C/OS-II tick ISR hook function (see example below). If the tick rate occurs at 1000 Hz then you can simply call OSTmrSignal() every  $100^{th}$  tick. Of course, you would have to implement a simple counter to do this.

### **Arguments**

None.

#### **Returned Values**

None.

### **Notes/Warnings**

None.

```
#if OS_TMR_EN > 0
static INT16U OSTmrTickCtr = 0;
#endif

void OSTimeTickHook (void)
{
#if OS_TMR_EN > 0
    OSTmrTickCtr++;
    if (OSTmrTickCtr >= (OS_TICKS_PER_SEC / OS_TMR_CFG_TICKS_PER_SEC)) {
        OSTmrTickCtr = 0;
        OSTmrSignal();
    }
#endif
}
```

### OSTmrStart()

BOOLEAN OSTmrStart(OS\_TMR \*ptmr, INT8U \*perr);

| Chapter      | File     | Called from | Code enabled by |
|--------------|----------|-------------|-----------------|
| New in V2.81 | OS_TMR.C | Task        | OS_TMR_EN       |

OSTmrStart() allows you to start (or restart) the countdown process of a timer. The timer to start MUST have previously been created.

### **Arguments**

ptmr is a pointer to the timer that you want to start (or restart). This pointer is returned to you when

the timer is created (see OSTmrCreate()).

perr a pointer to an error code and can be any of the following:

OS\_NO\_ERR If the timer was started.

OS\_ERR\_TMR\_INVALID If you passed a NULL pointer for the ptmr argument.

OS\_ERR\_TMR\_INVALID\_TYPE 'ptmr' is not pointing to a timer.

OS\_ERR\_TMR\_ISR You called this function from an ISR which is NOT allowed.

OS\_ERR\_TMR\_INACTIVE ptmr is pointing to an inactive timer. In other words, you

would get this error if you are pointing to a timer that has been

deleted or was not created.

### **Returned Values**

OS\_TRUE if the timer was started OS\_FALSE if an error occurred.

- 1. You should examine the return value to make sure what you get from this function is valid.
- 2. You MUST NOT call this function from an ISR.
- 3. The timer to start **MUST** have previously been created.

## OSTmrStop()

BOOLEAN OSTmrStop(OS\_TMR \*ptmr,

INT8U opt,

void \*callback\_arg,

INT8U \*perr);

| Chapter      | File     | Called from | Code enabled by |  |
|--------------|----------|-------------|-----------------|--|
| New in V2.81 | OS_TMR.C | Task        | OS_TMR_EN       |  |

OSTmrStop() allows you to stop (i.e. abort) a timer. You can execute the callback function of the timer when it's stopped and pass this callback function a different argument than what was specified when the timer was started. This allows your callback function to *know* that the timer was stopped because the callback argument can be made to indicate this (this, of course, is application specific). If the timer is already stopped, the callback function is not called.

### **Arguments**

ptmr

Is a pointer to the timer you want to stop. This 'handle' was returned to your application when you called OSTmrStart() and uniquely identifies the timer.

opt specifies whether you want the timer to:

1) OS\_TMR\_OPT\_NONE:

Do NOT call the callback function.

2) OS\_TMR\_OPT\_CALLBACK:

Call the callback function and pass it the callback argument specified when you started the timer (see OSTmrStart()).

3) OS\_TMR\_OPT\_CALLBACK\_ARG:

Call the callback function BUT pass it the callback argument specified in the  ${\tt OSTmrStop()}$  function INSTEAD of the one defined in  ${\tt OSTmrStart()}$ .

callback\_arg If you set opt to OS\_TMR\_OPT\_CALLBACK\_ARG then this is the argument passed to the callback function when it's executed.

perr a pointer to an error code and can be any of the following:

OS\_NO\_ERR If the timer was started.

OS\_ERR\_TMR\_INVALID If you passed a NULL pointer for the ptmr argument.

OS\_ERR\_TMR\_INVALID\_TYPE 'ptmr' is not pointing to a timer.

OS\_ERR\_TMR\_ISR You called this function from an ISR which is NOT

allowed.

OS\_ERR\_TMR\_INVALID\_OPT You specified an invalid option for 'opt'.

OS ERR TMR STOPPED The timer was already stopped. However, this is NOT

considered an actual error since it's OK to attempt to stop a

timer that is already stopped.

OS\_ERR\_TMR\_INACTIVE ptmr is pointing to an inactive timer. In other words, you

would get this error if you are pointing to a timer that has

been deleted or was not created.

If you wanted the callback to be called but no callback has been specified for this timer.

OS\_TRUE if the timer was stopped (even if it was already stopped).
OS\_FALSE if an error occurred.

OS\_ERR\_TMR\_NO\_CALLBACK

### **Notes/Warnings**

**Returned Values** 

- 1. You should examine the return value to make sure what you get from this function is valid.
- 2. You **MUST NOT** call this function from an ISR.
- 3. The callback function is **NOT** called if the timer is already stopped.

### Example

549

# OSVersion()

INT16U OSVersion(void);

| Chapter | File      | Called from | Code enabled by |
|---------|-----------|-------------|-----------------|
| 3       | OS_CORE.C | Task or ISR | N/A             |

 ${\tt OSVersion}(\,)$  obtains the current version of  $\mu C/OS\textsc-II.$ 

### **Arguments**

none

### **Returned Value**

The version is returned as *x.yy* multiplied by 100. For example, v2.83 is returned as 283.

### **Notes/Warnings**

none